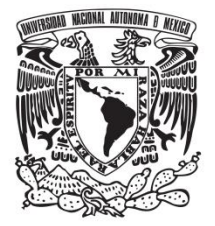

## **UNIVERSIDAD NACIONAL AUTÓNOMA DE MÉXICO**

## **FACULTAD DE QUÍMICA**

# **PROGRAMACIÓN DE LAS ECUACIONES DE MOVIMIENTO PARA EL FLUJO DENTRO DE UNA CAVIDAD RECTANGULAR**

## **T E S I S**

## **QUE PARA OBTENER EL TÍTULO DE**

**INGENIERA QUÍMICA**

**PRESENTA**

**INGRID LUCERO OLGUÍN GUZMÁN**

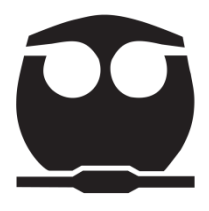

 **CD. MX. 2019**

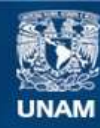

Universidad Nacional Autónoma de México

**UNAM – Dirección General de Bibliotecas Tesis Digitales Restricciones de uso**

### **DERECHOS RESERVADOS © PROHIBIDA SU REPRODUCCIÓN TOTAL O PARCIAL**

Todo el material contenido en esta tesis esta protegido por la Ley Federal del Derecho de Autor (LFDA) de los Estados Unidos Mexicanos (México).

**Biblioteca Central** 

Dirección General de Bibliotecas de la UNAM

El uso de imágenes, fragmentos de videos, y demás material que sea objeto de protección de los derechos de autor, será exclusivamente para fines educativos e informativos y deberá citar la fuente donde la obtuvo mencionando el autor o autores. Cualquier uso distinto como el lucro, reproducción, edición o modificación, será perseguido y sancionado por el respectivo titular de los Derechos de Autor.

### **JURADO ASIGNADO:**

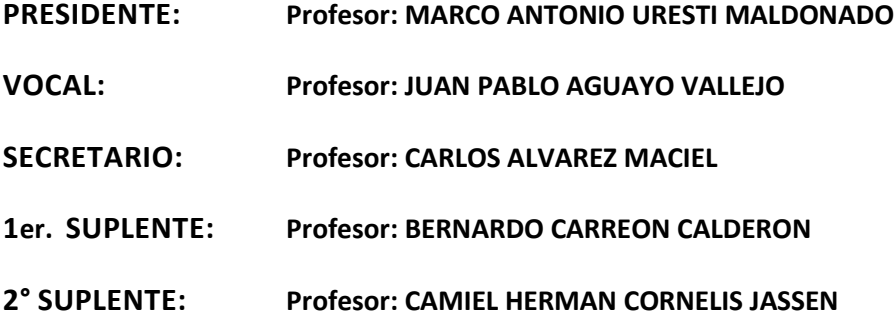

## **SITIO DONDE SE DESARROLLÓ EL TEMA:**

**INSTITUTO DE CIENCIAS APLICADAS Y TECNOLOGÍA (ICAT)**

### **ASESOR DEL TEMA: JUAN PABLO AGUAYO VALLEJO**

**(nombre y firma)**

#### **SUSTENTANTE (S): INGRID LUCERO OLGUÍN GUZMÁN**

**(nombre (s) y firma (s) )**

# <span id="page-3-0"></span>**Contenido**

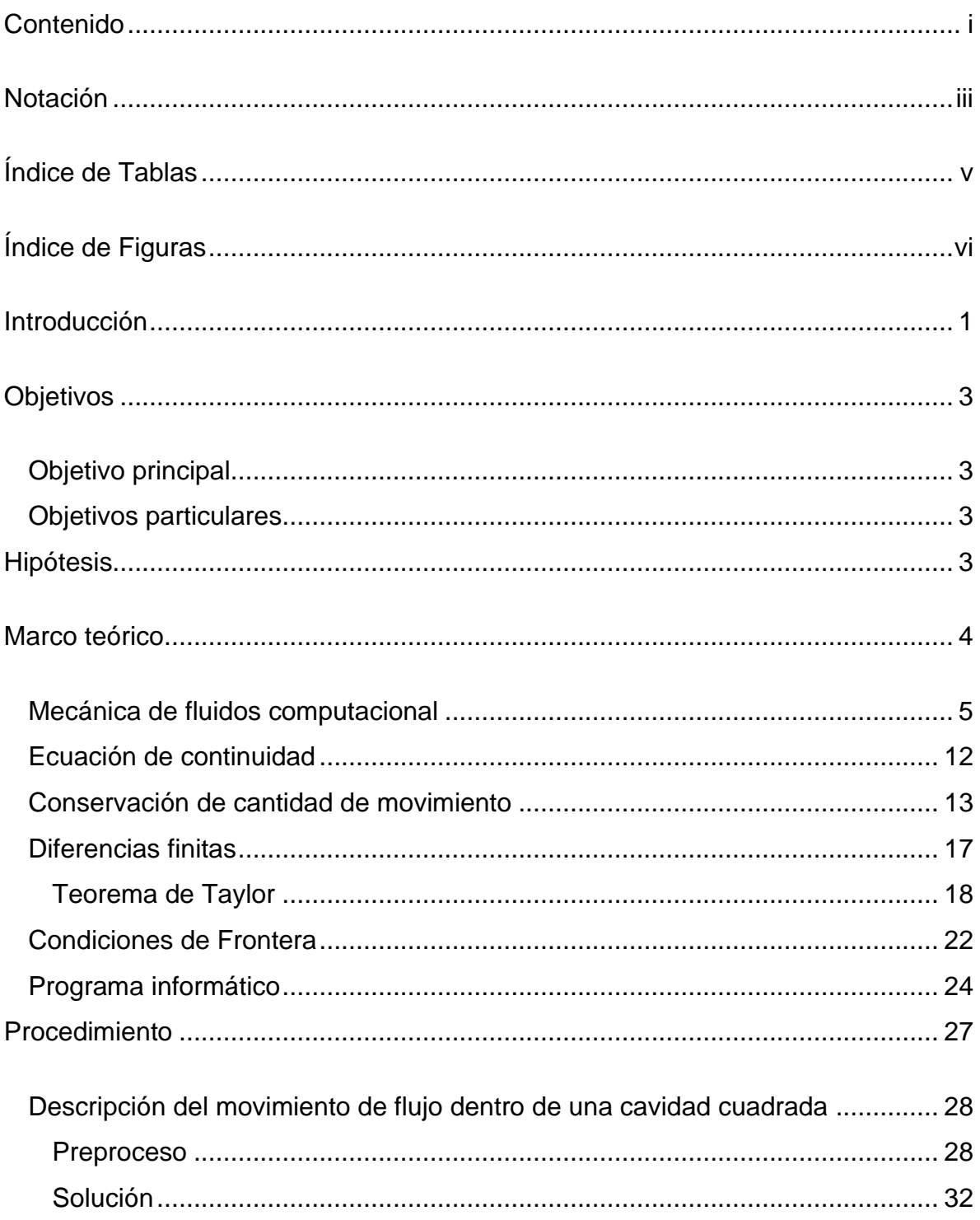

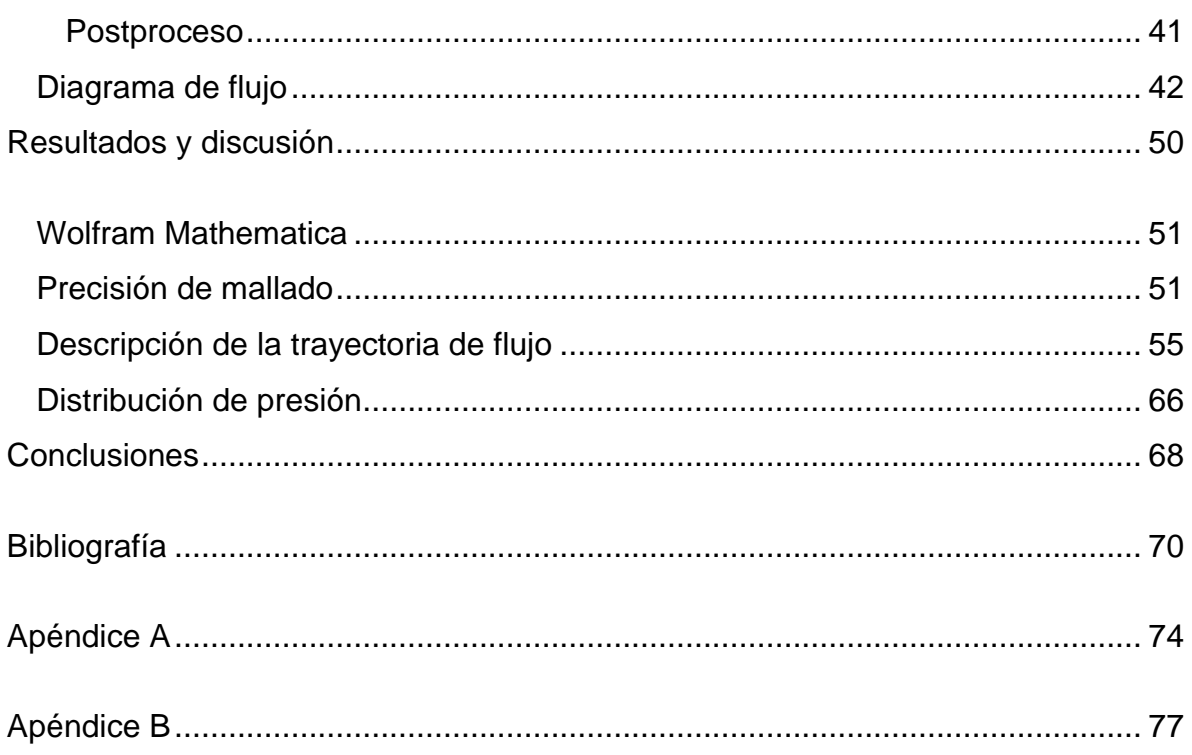

## <span id="page-5-0"></span>**Notación**

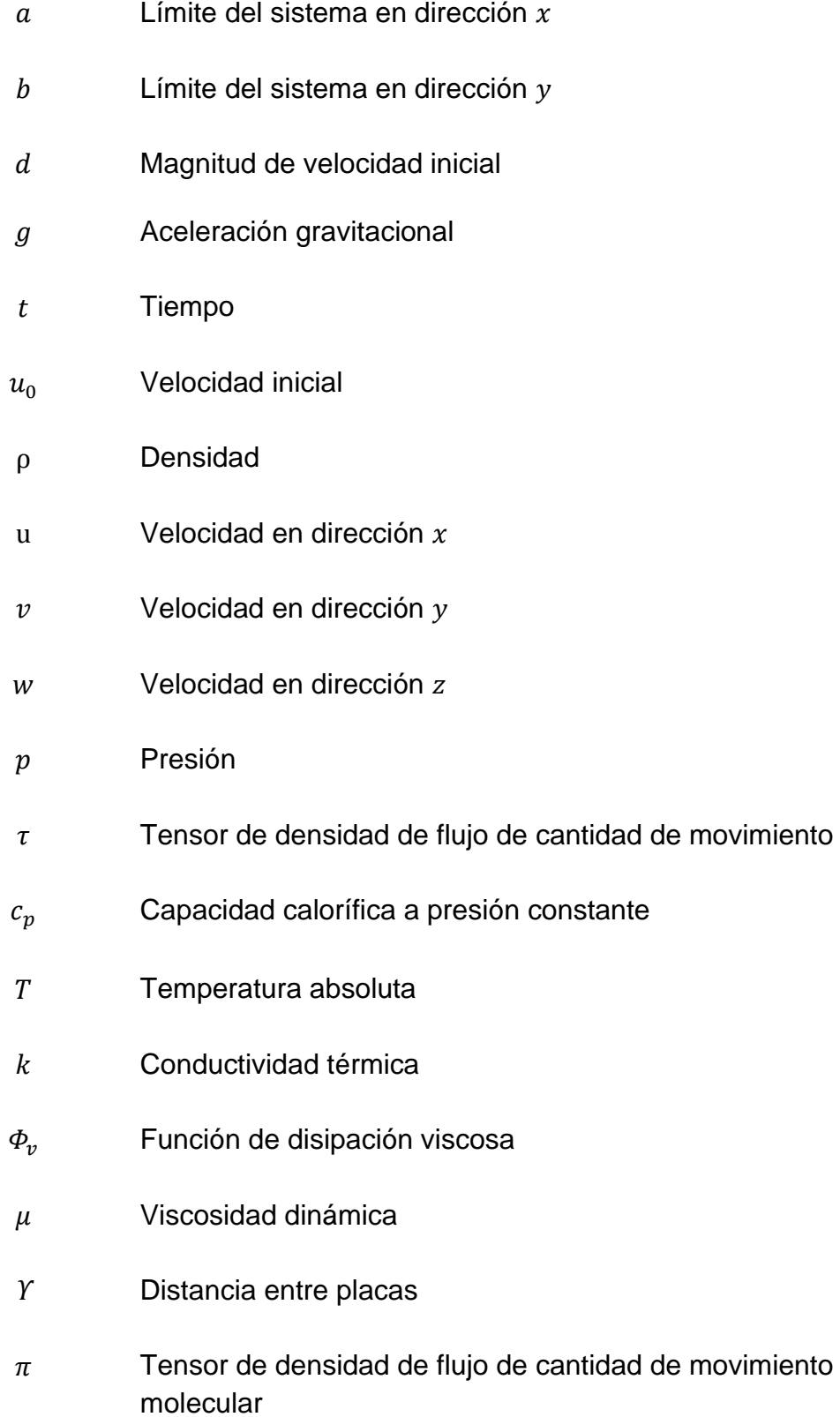

 $\delta$  Delta de Kronecker

 $\beta$  Parámetro de relajación

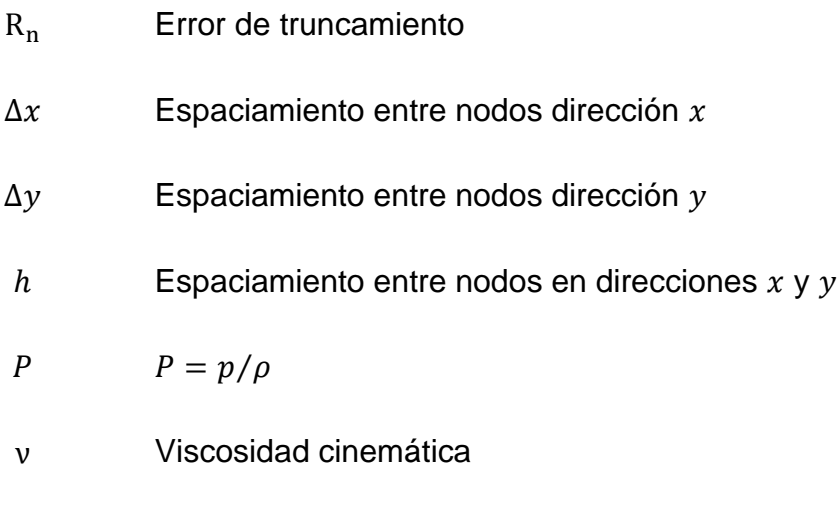

iv

# <span id="page-7-0"></span>**Índice de Tablas**

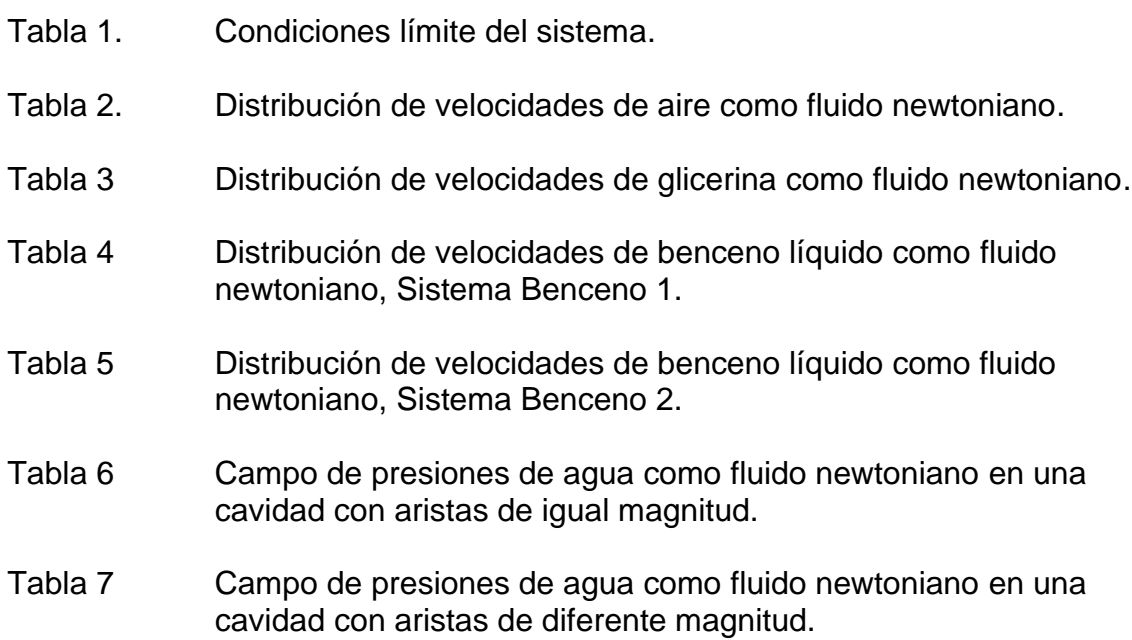

## <span id="page-8-0"></span>**Índice de Figuras**

- Figura 1. Cavidad rectangular conteniendo fluido newtoniano.
- Figura 2 Diagrama de mecánica de fluidos computacional (CFD).
- Figura 3 Ley de viscosidad de Newton.
- Figura 4 Malla del sistema.
- Figura 5 Derivada hacia adelante.
- Figura 6 Derivada hacia atrás.
- Figura 7 Derivada central.
- Figura 8 Diagrama para dar solución a problemas mediante un programa informático.
- Figura 9 Dominio del sistema.
- Figura 10 Discretización del dominio.
- Figura 11 Representación del sistema.
- Figura 12 Malla colocalizada.
- Figura 13 Dominio del sistema.
- Figura 14 Discretización del dominio.
- Figura 15 Precisión de mallado en distribución de velocidades del agua como fluido newtoniano.
- Figura 16 Distribución de velocidades del agua como fluido newtoniano en estado estacionario.

## **Introducción**

<span id="page-9-0"></span>Este trabajo de investigación introduce al lector en los temas de mecánica de fluidos computacional (CFD por sus siglas en inglés *Computational Fluid Dynamics*), en particular se precisa dar solución a un sistema transitorio por medio de la programación de las ecuaciones de movimiento.

El empleo de herramientas computacionales, en materia de mecánica de fluidos, que logran representar modelos de sistemas reales ha generado gran interés. Según el libro *An introduction to CFD*, "la mecánica de fluidos computacional es el análisis de sistemas de dinámica de fluidos, transferencia de calor y otros fenómenos asociados, como reacciones químicas, por medio de la simulación basada en sistemas computacionales"<sup>[2]</sup>.

La dinámica de fluidos se refiere a la transferencia de cantidad de movimiento <sup>[3]</sup>, la cual, se logra transferir vía molecular y/o convectiva; su análisis comprende la definición de viscosidad, ley de viscosidad de Newton, entre otros; la solución se efectúa a través de balances de cantidad de movimiento para obtener la distribución de velocidades del sistema.

Ahora bien, se tiene la posibilidad de analizar un sistema de flujo laminar, el cual, es "el movimiento de un fluido en el que cada partícula del fluido sigue la misma trayectoria (al pasar por un punto) que la seguida por las partículas que la preceden" <sup>[13]</sup>; turbulento, donde el flujo es desordenado; y de transición que se define como el cambio de flujo laminar a flujo turbulento. Estos, a su vez pueden presentarse en estado estacionario, es decir, las propiedades del sistema no cambian a través del tiempo; transitorio, donde las propiedades del sistema cambian a través del tiempo.

En este trabajo de investigación el sistema de interés considera un fluido newtoniano con densidad y viscosidad constante que llena completamente una cavidad rectangular de aristas  $dx y dy$ . El fluido se encuentra en reposo antes del tiempo  $t = 0$  y, en el instante  $t = 0$ , se aplica una fuerza a la pared superior de la cavidad en dirección x positiva, presentando una velocidad  $u_0$  constante, véase Figura 1.

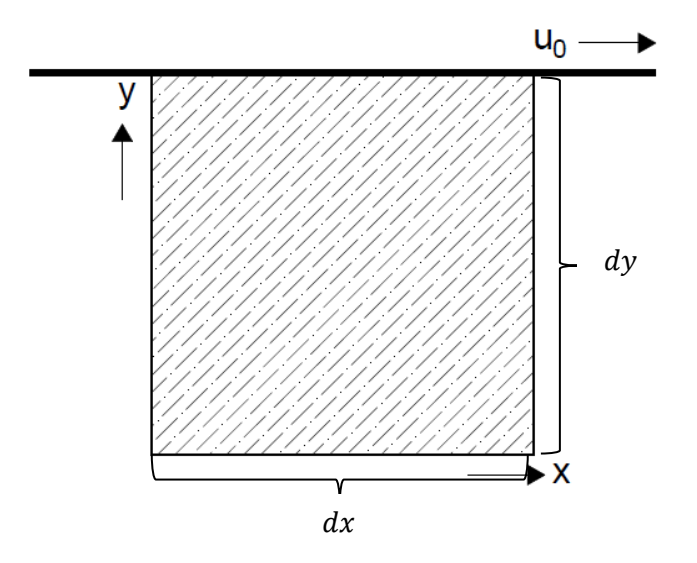

**Figura 1 Cavidad rectangular conteniendo fluido newtoniano.**

El desarrollo de este trabajo consiste en describir al sistema anterior mediante la aplicación de la teoría del transporte, es decir, empleando las ecuaciones de conservación de masa y de cantidad de momento, por medio del empleo de una herramienta computacional para determinar el perfil de velocidades y el campo de presiones.

Los datos que se recabaron sirven para comparar cualitativa y cuantitativamente las propiedades de los sistemas.

La simulación del sistema se realiza a través del software "*WOLFRAM MATHEMATICA"* por medio de la generación del código de programación, donde, se implementan las ecuaciones de variación. Además, se compara con un software comercial en dinámica de fluidos "ANSYS FLUENT".

## <span id="page-11-0"></span>**Objetivos**

## <span id="page-11-1"></span>**Objetivo principal**

El objetivo principal de este trabajo de investigación es obtener la descripción del comportamiento de un sistema transitorio, empleando el método de CFD a partir de la implementación del código de programación de las ecuaciones de variación, las respectivas condiciones iníciales y de frontera que caracterizan al sistema.

## <span id="page-11-2"></span>**Objetivos particulares**

Obtener la descripción del comportamiento de un sistema transitorio contenido en diversas geometrías.

Comprobar la relación de precisión del mallado e instantes de tiempo con la aproximación de la solución.

Comprobar los resultados obtenidos por medio del software "ANSYS FLUENT"

## <span id="page-11-3"></span>**Hipótesis**

La adecuada descripción del comportamiento de un fluido dentro de una cavidad rectangular se realizará mediante un balance de cantidad de movimiento a nivel microscópico, empleando el método de mecánica de fluidos computacional, por lo que de esta manera se obtendrán valores de velocidad y presión en cada punto del espacio e instante de tiempo que, además, lograrán ser comparadas por un software comercial en el diseño, análisis y simulación ingenieril.

## <span id="page-12-0"></span>**Marco teórico**

Mecánica de Fluidos Computacional

Ecuación de Continuidad

Ecuación de Cantidad de Movimiento

Método de Diferencias Finitas

Condiciones de Frontera

Programa Informático

### <span id="page-13-0"></span>**Mecánica de fluidos computacional**

La mecánica de fluidos es una rama de la mecánica clásica, analiza el comportamiento de fluidos en reposo y en movimiento, además, de sus interacciones con los alrededores y, otros fenómenos. Los sistemas se logran describir por medio de la aplicación de los principios de dinámica de fluidos, transferencia de calor y masa.

En mecánica de fluidos, un fluido es definido como una sustancia que se deforma con la aplicación de un esfuerzo cortante o tangencial, sin importar lo pequeño que éste sea, provoca movimiento<sup>[4]</sup>.Los fluidos se dividen en líquidos y gases, los líquidos tienden a conservar su volumen debido a que las fuerzas de cohesión entre sus moléculas son mayores que las de los gases, donde, las fuerzas cohesivas entre sus moléculas de estos últimos son despreciables por lo que se expandirá hasta encontrar límites que lo contengan.

La mecánica de fluidos puede ser descrita a través de tres diferentes niveles: macroscópico, microscópico y molecular, refiriéndonos por la palabra nivel al tipo de escala a especificar.

El estudio a nivel macroscópico, tiene como objetivo analizar las perturbaciones en el sistema a nivel general, por lo que para dar solución al sistema se requiere realizar un balance, donde es primordial especificar sólo la entrada y la salida; en este nivel el estudio no es muy detallado.

El nivel microscópico considera los cambios dentro del sistema, es decir, se considera un volumen diferencial en el sistema, en este caso se logra dar solución al sistema obteniendo información del sistema como la temperatura, presión, entre otros.

Por último, para el nivel molecular es primordial la estructura molecular y las interacciones moleculares, en el entendido de que en este nivel no se cumple la suposición del medio continuo debido a que los átomos, moléculas, partículas, entre otros, no se encuentran distribuidos de forma continua en el sistema.

5

El análisis de cualquier sistema en mecánica de fluidos se rige por tres leyes básicas: i) conservación de masa, ii) conservación de cantidad de momento y, iii) conservación de energía, sus respectivas ecuaciones en coordenadas cartesianas son:

Ecuación de continuidad

$$
\frac{\partial \rho}{\partial t} + \frac{\partial}{\partial x} (\rho u) + \frac{\partial}{\partial y} (\rho v) + \frac{\partial}{\partial z} (\rho w) = 0
$$
\n(1)

Ecuaciones de cantidad de momento

$$
\rho \left( \frac{\partial u}{\partial t} + u \frac{\partial u}{\partial x} + v \frac{\partial u}{\partial y} + w \frac{\partial u}{\partial z} \right) = -\frac{\partial p}{\partial x} - \left[ \frac{\partial^2}{\partial x^2} \tau_{xx} + \frac{\partial^2}{\partial y^2} \tau_{yx} + \frac{\partial^2}{\partial z^2} \tau_{zx} \right] + \rho g_x \tag{2}
$$

$$
\rho \left( \frac{\partial v}{\partial t} + u \frac{\partial v}{\partial x} + v \frac{\partial v}{\partial y} + w \frac{\partial v}{\partial z} \right) = -\frac{\partial p}{\partial y} - \left[ \frac{\partial^2}{\partial x^2} \tau_{xy} + \frac{\partial^2}{\partial y^2} \tau_{yy} + \frac{\partial^2}{\partial z^2} \tau_{zy} \right] + \rho g_y \tag{3}
$$

$$
\rho \left( \frac{\partial w}{\partial t} + u \frac{\partial w}{\partial x} + v \frac{\partial w}{\partial y} + w \frac{\partial w}{\partial z} \right) = -\frac{\partial p}{\partial z} - \left[ \frac{\partial^2}{\partial x^2} \tau_{xz} + \frac{\partial^2}{\partial y^2} \tau_{yz} + \frac{\partial^2}{\partial z^2} \tau_{zz} \right] + \rho g_z \tag{4}
$$

Ecuación de energía

$$
\rho c_p \left( \frac{\partial T}{\partial t} + u \frac{\partial T}{\partial x} + v \frac{\partial T}{\partial y} + w \frac{\partial T}{\partial z} \right) = k \left[ \frac{\partial^2 T}{\partial x^2} + \frac{\partial^2 T}{\partial y^2} + \frac{\partial^2 T}{\partial z^2} \right] + \mu \Phi_v
$$
\n(5)

Existen tres vías para describir un sistema en mecánica de fluidos: i) teórico, ii) experimental y, iii) computacional, haciendo hincapié en que la teoría y la experimentación están estrechamente relacionadas, pues, en ocasiones, la teoría refiere a situaciones idealizadas que no suelen ser válidas en la práctica. Es de importancia señalar que el correcto análisis computacional de cualquier sistema de mecánica de fluidos NO descarta los análisis teóricos y experimentales.

La solución analítica requiere simplificar las ecuaciones de gobierno que describan al sistema, enunciadas anteriormente, realizando las suposiciones adecuadas para obtener modelos lineales, geometrías simples, baja dimensión, etc. Sin embargo, la mayoría de los sistemas reales son más complejos, por lo que sólo una pequeña porción de problemas se logra especificar de esta manera.

El análisis por medio de la experimentación describe cuantitativamente una propiedad del fluido por cada experimento en un número limitado de puntos físicos en el dominio e instantes de tiempo, se emplea a limitados sistemas y condiciones de operación, presenta altos costos económicos, gran tiempo de resolución, dificultades en la implementación, análisis y modificación.

La mecánica de fluidos computacional es una herramienta que ayuda a predecir el comportamiento de los fluidos mediante la simulación de cualquier sistema empleando un método numérico para obtener una aproximación a la solución de las ecuaciones de gobierno en cada punto discreto del dominio, utilizando una herramienta computacional, logrando comparar, corregir y optimizar, cabe destacar que los resultados arrojados pueden ser cualitativos e incluso cuantitativos.

Los problemas de fenómenos de transporte se resuelven a través de herramientas computacionales por medio de la solución a las ecuaciones de diferencia, no obstante el excesivo número de operaciones aritméticas requerido para lograr una buena aproximación a la solución analítica, precisan invertir bastante tiempo.

El método de CFD presenta un gran número de ventajas como son, principalmente, bajo costo de inversión, creación de infinidad de configuraciones que se desee realizar, verificación de resultados, facilidad de llevar a cabo un número excesivo de iteraciones para llegar a la solución, facilidad de corrección o

7

modificación, optimización del sistema, llevar a cabo un sinnúmero de detalle de resultados, predicción del comportamiento de sistemas en condiciones extremas o peligrosas, suministro de información completa en tercera dimensión, simulación de sistemas en dimensiones reales sin límite, entre otros.

A pesar de sus ventajas, este método presenta los siguientes puntos a tomar en cuenta: la fiabilidad de los resultados depende de la correcta formulación matemática, el tiempo de cálculo depende del número de operaciones aritméticas, los resultados no son completamente confiables debido a que la entrada de datos puede involucrar muchas suposiciones o imprecisiones, el modelo matemático del sistema a tratar puede ser inadecuado o la exactitud de los resultados es limitada por el poder computacional disponible.

Cualquier sistema que se requiera describir mediante mecánica de fluidos computacional se desarrolla a través de tres principales etapas: i. preproceso, ii. solución y iii. postproceso.

#### **i. Preproceso:**

Esta etapa tiene como objeto realizar las suposiciones adecuadas del modelo, plantear parámetros y condiciones del sistema que puedan ser usadas por el programa computacional para lograr obtener una correcta solución al sistema.

Durante la etapa del preproceso se debe tomar en cuenta que la aproximación de la solución, el tiempo de cálculo y la memoria del programa computacional dependen en gran medida de la discretización del dominio.

La discretización del dominio es la división del dominio computacional, puede ser estructurada o no estructurada, las mallas no estructuradas o irregulares presentan una mayor eficiencia en la resolución del sistema, pues, en regiones donde muestra una gran variación en las propiedades del fluido la malla puede presentar mayor precisión, en caso contrario, en regiones donde la variación de las propiedades del fluido sea mínima, los espacios entre nodos pueden ser extensos.

En esta etapa se define la geometría del sistema, modelo matemático que describe el sistema, condiciones iniciales, condiciones de frontera y, se realiza la discretización del dominio.

#### **ii. Solución:**

Esta etapa engloba las siguientes actividades: análisis del método numérico a emplear, discretización de ecuaciones, obtención de resultados mediante la aproximación numérica de las ecuaciones de variación.

En esta etapa se da solución a las ecuaciones aritméticas de manera iterativa, por lo que es requerido un gran número de iteraciones y, a su vez, se analiza las propiedades del sistema para asegurar un sistema consistente, estable y de resultados convergentes.

#### **iii. Postproceso:**

La etapa de postproceso valida el comportamiento de flujo, es decir, verifica la solución, compara resultados para conocer la fiabilidad de la aproximación, emplea diferentes modelos matemáticos, geometrías, parámetros y condiciones iniciales y de frontera, con la finalidad de asegurar la producción de resultados razonables. Esta última etapa se lleva a cabo mediante el análisis de datos y visualización gráfica de resultados.

La secuencia utilizada de este método es descrita en el siguiente diagrama general, véase Figura 2<sup>[8]</sup>.

El método de CFD presenta un diverso campo de aplicaciones en la industria y fuera de ella, debido a las características inherentes del método, puede aplicarse a: aerodinámica de naves y vehículos, hidrodinámica de barcos, plantas de energía, turbomaquinaria, ingeniería de procesos químicos, por mencionar algunos.

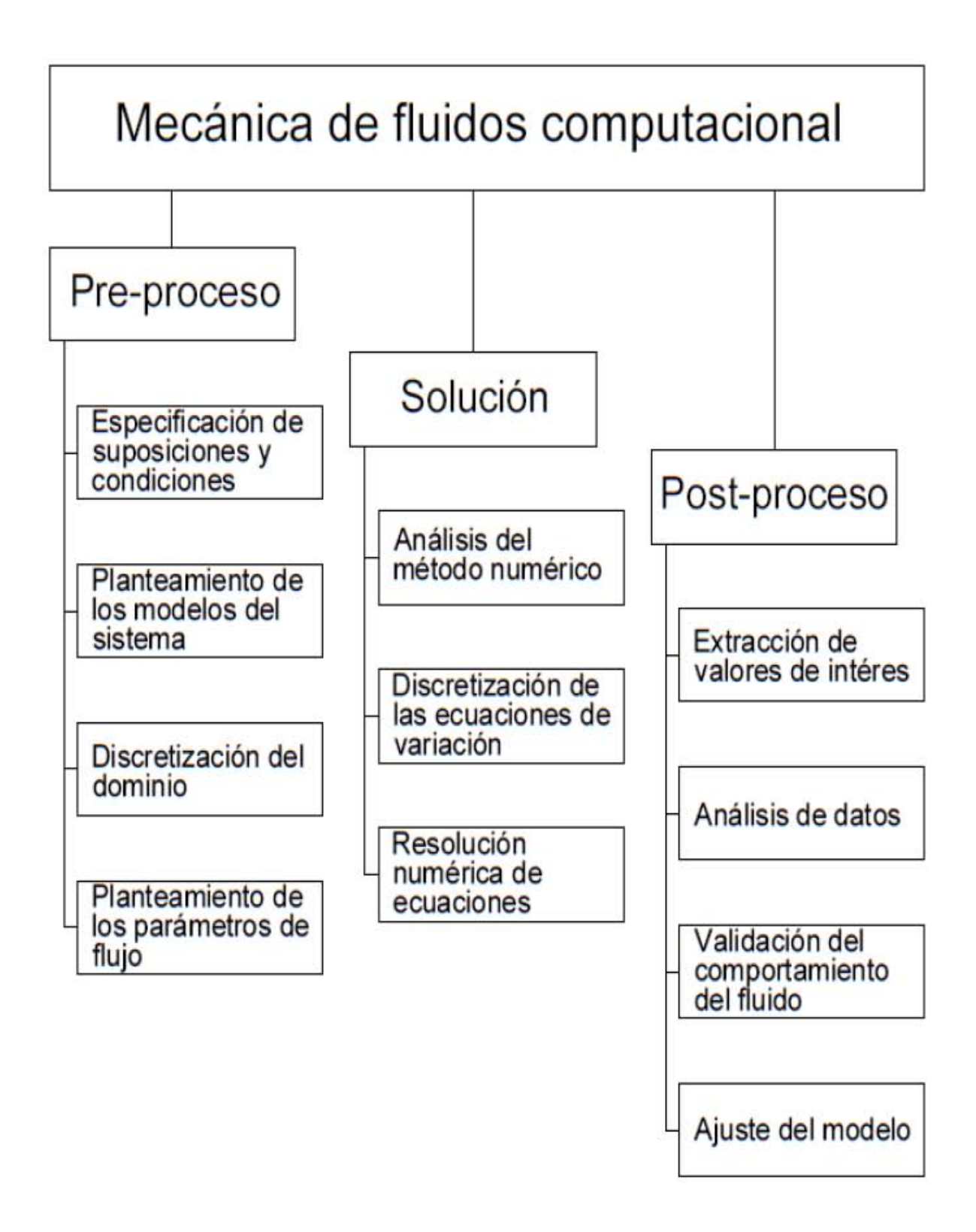

**Figura 2 Diagrama de mecánica de fluidos computacional (CFD).**

### <span id="page-20-0"></span>**Ecuación de continuidad**

La ecuación de continuidad es el balance entre la masa entrante y saliente, a través de la superficie de un volumen de control en un instante dado y, adicionando la variación de masa en su interior da una variación de masa resultante nula. Definiendo al volumen de control como "un volumen arbitrario, fijo en el espacio e inmerso en un medio continuo en movimiento que lo ocupa en cada punto y en todo instante" [4] .

El balance de materia es:

$$
\begin{Bmatrix} Rapidez \\ de \\ acumulación \end{Bmatrix} = \begin{Bmatrix} Velocidad de \\ transporte de \\ masa entrante \end{Bmatrix} - \begin{Bmatrix} Velocidad de \\ transporte de \\ masa saliente \end{Bmatrix}
$$
 (6)

La ecuación de continuidad deriva del principio general de conservación de masa, dicha ecuación depende de la forma del volumen de control.

Considerando un elemento diferencial de lados  $dx, dy$  y  $dz$ , la ecuación de continuidad en forma diferencial y notación vectorial, viene dada por:

$$
\frac{\partial \rho}{\partial t} + \nabla \cdot \rho \underline{v} = 0 \tag{7}
$$

En el caso particular de tratar con un fluido incompresible, la densidad del fluido no depende del tiempo, ni de la posición, por lo que la ecuación de continuidad se reduce a:

$$
\nabla \cdot \underline{\nu} = 0 \tag{8}
$$

#### <span id="page-21-0"></span>**Conservación de cantidad de movimiento**

La ecuación de cantidad de movimiento es el balance entre la velocidad de cantidad de movimiento de entrada y salida por transporte molecular y convectivo, a través de una superficie de un volumen de control en un instante dado, adicionando las fuerzas externas que actúan sobre el fluido debe igualarse a la rapidez de incremento de cantidad de movimiento.

| \n $\begin{pmatrix}\n Velocidad de \\ entrada de \\ cantidad de \\ movimiento\n \end{pmatrix}\n \rightarrow\n \begin{pmatrix}\n Velocidad de \\ de salida de \\ cantidad de \\ movimiento\n \end{pmatrix}\n +\n \begin{pmatrix}\n Fuerzas \\ externas \\ store el \\ foluido\n \end{pmatrix}\n =\n \begin{pmatrix}\n Rapidez de \\ incremento de \\ cantidad de \\ montindad de \\ movimiento\n \end{pmatrix}$ \n |
|----------------------------------------------------------------------------------------------------|
|----------------------------------------------------------------------------------------------------|

El transporte molecular es debido al movimiento de las moléculas, es decir que la cantidad de movimiento transferido de un fluido es debido a las fuerzas viscosas.

La ley de viscosidad de Newton, también llamada transporte de cantidad de movimiento molecular, establece que para ciertos fluidos "la fuerza cortante por área unitaria es proporcional al negativo del gradiente de velocidad"<sup>[4]</sup>, la constante de proporcionalidad es la resistencia ejercida por el fluido a la deformación, llamada viscosidad dinámica o absoluta:

$$
\tau_{yx} = -\mu \frac{du}{dy} \tag{10}
$$

Definimos a la viscosidad como una de las propiedades de los fluidos que describe la resistencia al movimiento que éste opone a su deformación para fluir cuando se aplica una fuerza externa.

En la Figura 3, se muestra un par de placas paralelas con un área  $A$ , separadas entre sí a una distancia  $Y$ , entre las cuales se halla un fluido. Inicialmente, el sistema está en reposo antes del tiempo  $t = 0$ , al instante  $t = 0$  la placa inferior comienza a moverse a una velocidad  $u$  constante; cuando el sistema alcanza el estado estacionario, el fluido forma un perfil de velocidad lineal. Se considera una baja velocidad en las partículas para obtener un régimen laminar y la separación de las placas es pequeña en comparación con el área de las mismas.

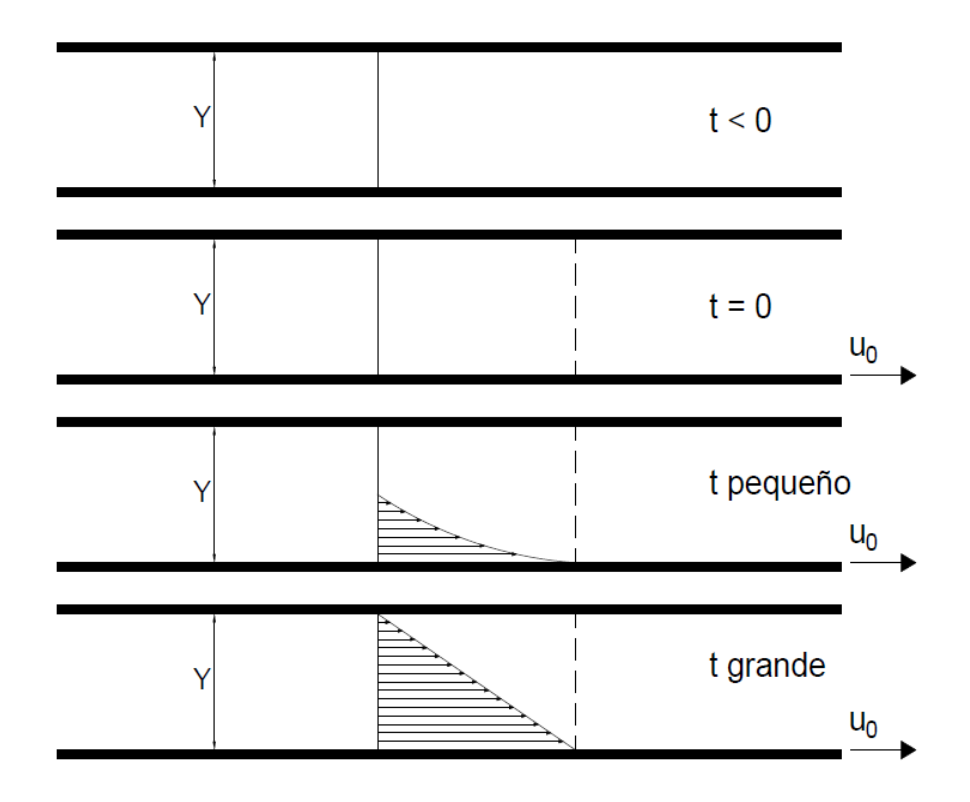

**Figura 3 Ley de viscosidad de Newton. [3]**

En la figura anterior (Figura 3) se observa que inicialmente el fluido se encuentra en reposo hasta que la placa se pone en movimiento, por lo que las partículas del fluido se adhieren a las placas, esta condición es llamada condición de no deslizamiento que ocurre con todo fluido viscoso, pasando por un estado no estacionario hasta llegar al estado estacionario. El comportamiento del fluido es como si estuviera formado de finas capas o láminas que se deslizan una con otra, donde la velocidad del fluido es suficientemente baja haciendo cumplir con régimen laminar. De acuerdo con lo que antecede, se define *"esfuerzo cortante a la fuerza por unidad de superficie que opone una lámina a que otra se deslice sobre ella".*[14]

La ecuación 10 se puede generalizar para las tres coordenadas, debido a esto se obtienen nueve componentes de esfuerzo y están conformados por las fuerzas asociadas a la presión y a las fuerzas viscosas.

La siguiente ecuación representa ambas fuerzas y recibe el nombre de esfuerzos moleculares:

$$
\pi_{i,k} = p\delta_{i,k} + \tau_{i,k} \tag{11}
$$

Donde *i* y *k* pueden ser x, y o z;  $\delta$  es la delta de Kronecker y puede obtener un valor igual a 1 (uno) si los índices son iguales  $(i = k)$ , obteniendo esfuerzos normales; y presenta un valor de 0 si los índices son diferentes ( $i \neq k$ ), llamados esfuerzos cortantes.

Dicha ecuación está escrita en notación indicial dado que se requiere saber la fuerza que el fluido aplica a la superficie y el tipo de fuerza que se aplica a partir de la delta de Kronecker.

Por otro lado, el transporte convectivo se debe al movimiento del fluido, se obtiene al realizar el balance sobre un punto en coordenadas cartesianas, obteniendo la densidad de flujo de cantidad de movimiento convectivo:

 $\rho v v$  (12)

Donde  $\rho v$  es la cantidad de movimiento por área unitaria y  $v$ , la velocidad representa la magnitud del caudal volumétrico a través de la superficie.

Considerando un elemento diferencial de aristas  $dx, dy$  y  $dz$ , la ecuación de cantidad de movimiento en forma diferencial y notación vectorial viene dada por:

$$
\frac{\partial}{\partial t}\rho \underline{v} = -\nabla \cdot \rho \underline{v} \underline{v} - \nabla p - \nabla \cdot \underline{\underline{\tau}} + \rho \underline{g}
$$
\n(13)

Si se trata con un fluido newtoniano con densidad y viscosidad dinámica constante, la ecuación de cantidad de momento en forma diferencial se presenta de la siguiente forma:

$$
\rho \left( \frac{\partial u}{\partial t} + u \frac{\partial u}{\partial x} + v \frac{\partial u}{\partial y} + w \frac{\partial u}{\partial z} \right) = -\frac{\partial p}{\partial x} + \mu \left[ \frac{\partial^2 u}{\partial x^2} + \frac{\partial^2 u}{\partial y^2} + \frac{\partial^2 u}{\partial z^2} \right] + \rho g_x \tag{14}
$$

$$
\rho \left( \frac{\partial v}{\partial t} + u \frac{\partial v}{\partial x} + v \frac{\partial v}{\partial y} + w \frac{\partial v}{\partial z} \right) = -\frac{\partial p}{\partial y} + \mu \left[ \frac{\partial^2 v}{\partial x^2} + \frac{\partial^2 v}{\partial y^2} + \frac{\partial^2 v}{\partial z^2} \right] + \rho g_y \tag{15}
$$

$$
\rho \left( \frac{\partial w}{\partial t} + u \frac{\partial w}{\partial x} + v \frac{\partial w}{\partial y} + w \frac{\partial w}{\partial z} \right) = -\frac{\partial p}{\partial z} + \mu \left[ \frac{\partial^2 w}{\partial x^2} + \frac{\partial^2 w}{\partial y^2} + \frac{\partial^2 w}{\partial z^2} \right] + \rho g_z
$$
\n(16)

Donde  $u, v, y$  w son las velocidades del fluido en las direcciones  $x, y, y, z$ , respectivamente.

Las ecuaciones anteriores se pueden sintetizar en su forma vectorial, obteniendo:

$$
\frac{\partial}{\partial t}\rho \underline{v} = -\nabla \cdot \rho \underline{v} \underline{v} - \nabla p - \mu \nabla^2 \underline{v} + \rho g \tag{17}
$$

Estas ecuaciones son conocidas como ecuaciones de Navier-Stokes, fueron introducidas por Navier en 1820 y complementadas por Stokes en 1840.

### <span id="page-25-0"></span>**Diferencias finitas**

Las diferencias finitas tienen como fin la evaluación numérica de las ecuaciones diferenciales en el caso de que no se puedan calcular o resolver analíticamente; generalmente son empleadas en el análisis numérico para dar solución a ecuaciones conformadas por diferenciales ordinarias o parciales, este procedimiento recibe el nombre de método de diferencias finitas.

El método de diferencias finitas proporciona una manera sistemática para generar funciones base, dichas funciones son polinomios diferentes de cero, generando sencillas evaluaciones de integrales de los modelos de transferencia de manera que se presenta una "*relación del valor de la variable dependiente en un punto dentro de la región de solución con sus valores en algunos puntos vecinos*". [5]

El método de diferencias finitas consta principalmente de los siguientes pasos: *i*) discretización del dominio o generación de la malla y *ii*) discretización de ecuaciones diferenciales.

El primer paso es la discretización del dominio, consiste en la división del dominio computacional en subdominios, logrando la formación de una malla, donde cada vértice de los subdominios es llamado nodo, en los cuales se dan valor a las ecuaciones aritméticas provenientes de las ecuaciones de gobierno.

La Figura 4, muestra una malla donde las líneas de la misma familia no se intersectan y líneas de diferente familia se intersectan sólo una vez.

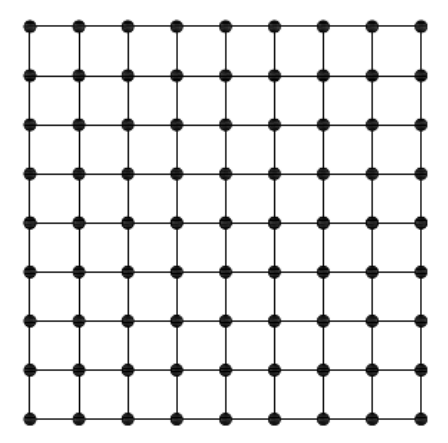

**Figura 4 Malla del sistema.**

El siguiente paso es la discretización de las ecuaciones de gobierno que se logran obtener por medio de la serie de Taylor, que establece que "cualquier función suave puede aproximarse por un polinomio". [3]

#### <span id="page-26-0"></span>**Teorema de Taylor**

El teorema de Taylor, consiste en la aproximación de una función que tiene  $i$ derivadas continuas sólo en una parte del dominio, como una expansión en series de potencias centrada en un punto  $x_i.$  Es decir, logra representar el comportamiento de una función en los alrededores de un nodo.

Si la función  $f$  y sus primeras  $n + 1$  derivadas son continuas en un intervalo que contiene a los puntos  $x_i$  y  $x_{i+1}$ , entonces el valor de la función está dado por:

$$
f(x_{i+1}) = f(x_i) + f'(x_i)(x_{i+1} - x_i) + \frac{f''(x_i)}{2!}(x_{i+1} - x_i)^2 + \dots + \frac{f^n(x_i)}{n!}(x_{i+1} - x_i)^n
$$
\n
$$
+ R_n
$$
\n(18)

Donde R<sub>n</sub> es el error de truncamiento y  $x_{i+1} - x_i$  es la longitud del intervalo sobre el que se realiza la aproximación, también es conocido como tamaño de paso

Para obtener la aproximación de la derivada de primer orden de la función  $f$ , la fórmula de Taylor se trunca después de la primera derivada, obteniendo:

$$
f(x_{i+1}) = f(x_i) + f'(x_i)(x_{i+1} - x_i) + R_1
$$
\n(19)

Despejando la primera derivada de la ecuación 19

$$
f'(x_i) = \frac{f(x_{i+1}) - f(x_i)}{x_{i+1} - x_i} - \frac{R_1}{x_{i+1} - x_i}
$$
 (20)

18

Omitiendo el residuo o error por truncamiento de la ecuación 20 se obtiene la aproximación a la función

$$
f'(x_i) \approx \frac{f(x_{i+1}) - f(x_i)}{x_{i+1} - x_i}
$$
 (21)

Esta ecuación se denomina primera diferencia finita hacia adelante. La inexactitud se denota mediante el símbolo de aproximación a la igualdad  $(\approx)$ .

Se llama diferencia finita hacia adelante debido a que en el tamaño de paso se emplea  $x_i$  y  $x_{i+1}$ , en el caso de aproximar la derivada entre  $x_{i-1}$  y  $x_i$  se llama diferencia finita hacia atrás, mientras que las diferencias finitas centrales utilizan valores igualmente espaciados alrededor del nodo, donde la derivada está estimada.

Diferencia finita hacia atrás:

$$
f'(x_i) \approx \frac{f(x_i) - f(x_{i-1})}{x_i - x_{i-1}}
$$
 (22)

Diferencia finita central:

$$
f'(x_i) \approx \frac{f(x_{i+1}) - f(x_{i-1})}{x_{i+1} - x_{i-1}}
$$
\n(23)

La interpretación gráfica se observa a continuación:<sup>[4]</sup>

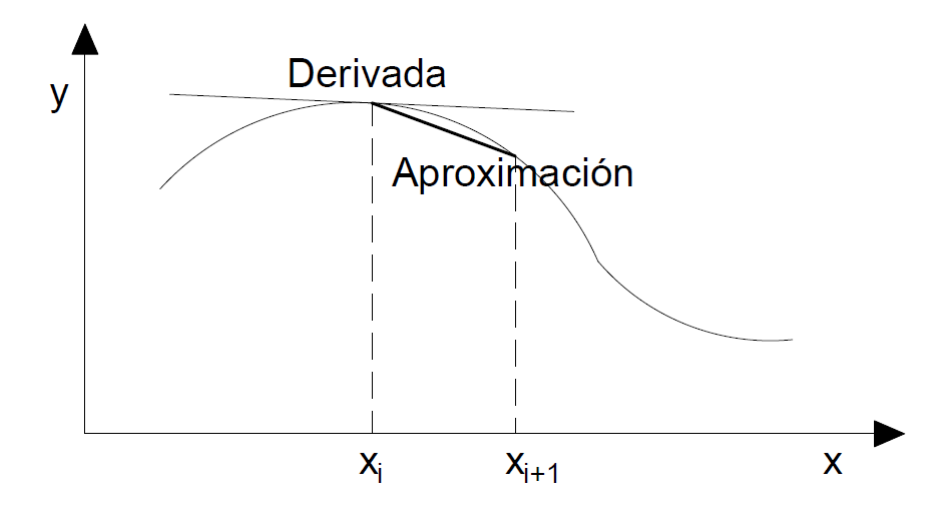

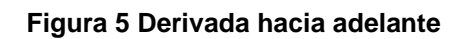

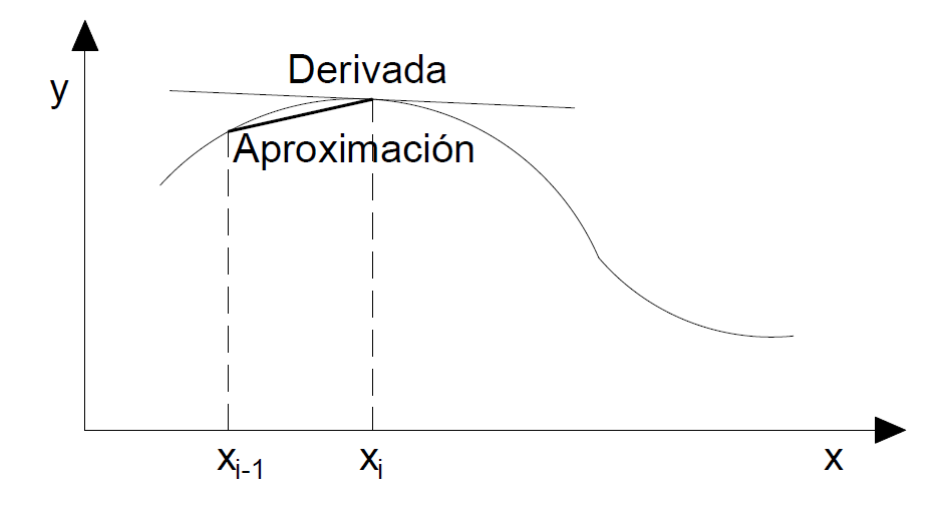

**Figura 6 Derivada hacia atrás**

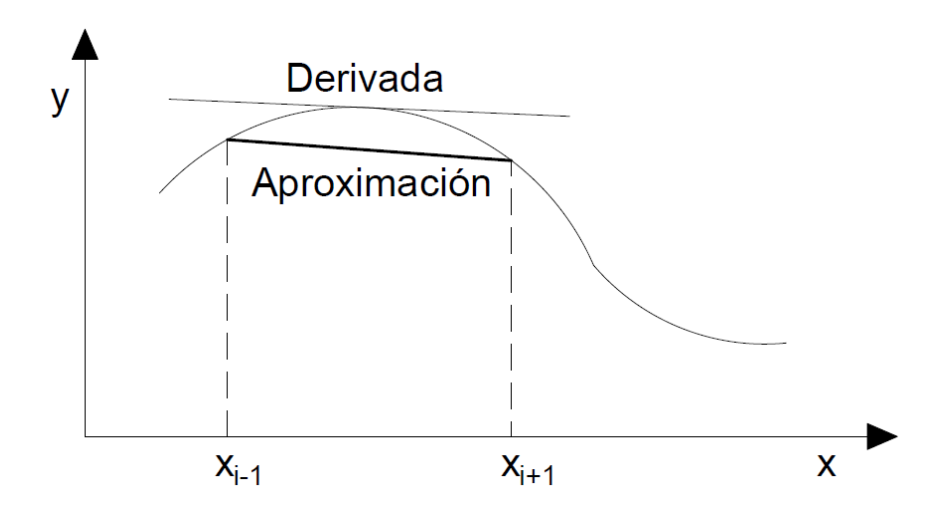

**Figura 7 Derivada central**

Mediante la aplicación de la serie de Taylor también se logra obtener las ecuaciones de diferencia de segundo orden y de orden superior. Para obtener la ecuación de diferencia *central* de segundo orden, se realiza la resta de las series de Taylor en retroceso y avance con respecto al espacio, consiguiendo la consecuente ecuación.

Diferencia central de segundo orden:

$$
f''(x_i) = \frac{f(x_{i+1}) - 2f(x_i) + f(x_{i-1})}{(x_{i+1} - x_{i-1})^2}
$$
\n(24)

Los métodos numéricos son técnicas de gran ventaja para transformar las ecuaciones diferenciales en ecuaciones de diferencia, ecuaciones analíticas en ecuaciones algebraicas y operaciones diferenciales en operadores aritméticos, como se muestra a continuación:

$$
\begin{Bmatrix}Ecuaciones \\ diferenciales\end{Bmatrix} \rightarrow \begin{Bmatrix}Ecuaciones \\ de \\ diferenciales\end{Bmatrix}
$$

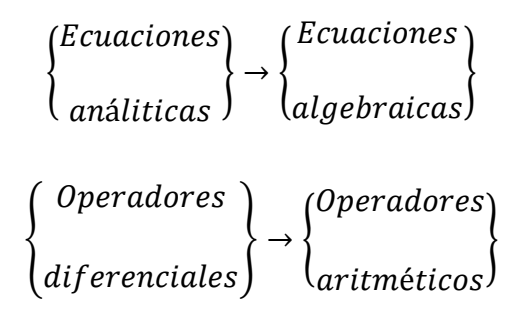

El desarrollo del método numérico se expresa de manera explícita, donde se expone que todos los valores calculados de los nodos en un tiempo posterior son expresados explícitamente en función de los valores de los nodos presentes o en un tiempo inicial y de los nodos vecinos, es decir, si conocemos el valor de una función en un tiempo inicial, se puede calcular la distribución en un tiempo futuro.

#### <span id="page-30-0"></span>**Condiciones de Frontera**

La resolución de problemas de ecuaciones diferenciales requiere satisfacer ciertas restricciones, las cuales son llamadas condiciones de frontera o de contorno, durante el proceso de integración de las ecuaciones de gobierno, resultan constantes que se especifican con los valores iniciales o de frontera, según sea el caso, especificándolos de acuerdo con el sistema.

Los problemas de flujo de fluidos pueden llegar a tener infinitas soluciones, por lo que es requerido dichas condiciones, también llamadas condiciones limite o condiciones de borde, refiriéndonos como frontera al límite de nuestro sistema, ya sea que se trate de un sólido-fluido, líquido-líquido o líquido-gas. Se pueden clasificar de la siguiente manera: *i*) Dirichlet, *ii*) Neumann y *iii*) Robin.

Las condiciones de frontera de Dirichlet, también llamadas de primer tipo, proporcionan un valor directamente en las funciones que describen las fronteras del sistema, es decir, presenta un valor conocido en las fronteras del sistema, sin involucrar derivadas.

 $u(x) = f(x) \ \ 0 \le x \le 1$ 

$$
u(x_0) = cte_1 \land g(x)
$$

$$
u(x_n) = cte_2 \land g(x)
$$

Las condiciones de Neumann o de segundo tipo, especifican un valor de las derivadas ordinarias o parciales en las fronteras del sistema:

$$
u(x) = f(x) \quad 0 \le x \le 1
$$
  

$$
\frac{\partial u}{\partial x} = cte_1 \land g(x) \text{ en } u(x_0)
$$
  

$$
\frac{\partial u}{\partial x} = cte_2 \land g(x) \text{ en } u(x_n)
$$

En las condiciones de frontera naturales, el valor de la derivada ordinaria o parcial en la frontera del sistema es cero, es decir, la frontera permanece aislada y el flujo de calor es nulo:

$$
u(x) = f(x) \quad 0 \le x \le 1
$$

$$
\frac{\partial u}{\partial x} = 0
$$

Las condiciones de frontera de Robin, también llamadas de tercer tipo, son una mezcla de las primeras dos:

$$
u(x) = f(x) \quad 0 \le x \le 1
$$

$$
u(x_0) = cte_1 \land g(x)
$$

$$
\frac{\partial u}{\partial x} = cte_2 \land g(x) \text{ en } u(x_n)
$$

La importancia de estas condiciones radica en el ajuste de especificaciones adicionales del fenómeno de transporte para obtener una única solución del problema de flujo de fluidos.

En cada caso de los fenómenos de transporte, existe una simple especificación, por ejemplo, en transferencia de momento se puede especificar la velocidad del sólido en contacto con el fluido, en transferencia de energía se puede especificar la temperatura y en el transporte de materia se puede especificar la concentración.

### <span id="page-32-0"></span>**Programa informático**

La definición de un programa informático, según Joyanes es *"un conjunto de sentencias o instrucciones a la computadora"*. [8] Por lo que antecede, la acción de codificar o escribir esas instrucciones sobre un entorno se denomina programación, dichas instrucciones presentan una serie de reglas para definir el lenguaje, llamado lenguaje de programación, todo esto con el fin de generar aplicaciones software o simplemente programas. [9]

Sin embargo, los ordenadores no ejecutan directamente las instrucciones descritas por el lenguaje de alto nivel, pues estos, presentan su propio lenguaje comprensible por los ordenadores, llamado lenguaje máquina; entonces, es necesario de un programa que traduzca las instrucciones del lenguaje de alto nivel a lenguaje máquina, denominados traductores, los cuales "son programas que traducen a su vez programas escritos en lenguaje de alto nivel a código máquina". [8]

El lenguaje máquina es complejo de programar, pues emplea el sistema numérico binario, donde, las instrucciones son secuencias de ceros y unos (conjunto de bits) laboriosos de programar.

$$
\begin{Bmatrix} Lenguaje \\ de \\ Alto \textit{Nivel} \end{Bmatrix} \rightarrow \begin{Bmatrix} Traductor \\ Traductor \end{Bmatrix} \rightarrow \begin{Bmatrix} Lenguaje \\ Maquina \end{Bmatrix}
$$

Por otro lado, el desarrollo y ejecución de programas puede ser basado en una serie de pasos para lograr dar solución a problemas mediante una computadora, los cuales son: análisis del problema, diseño del algoritmo, codificación, traducción y ejecución, verificación, depuración, mantenimiento y, documentación, como se muestra en la Figura 8.

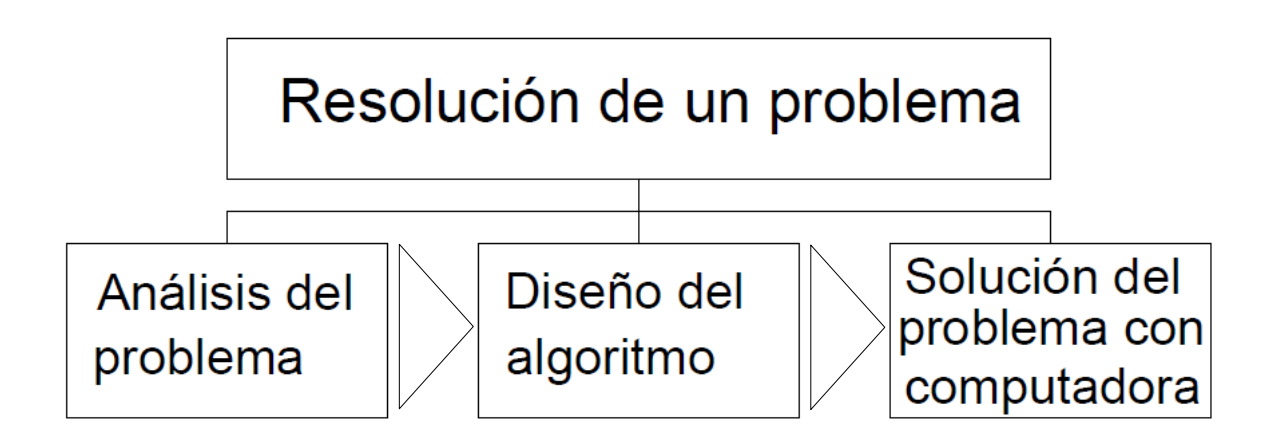

#### **Figura 8 Diagrama para dar solución a problemas mediante un programa informático. [8]**

El análisis del problema tiene como objeto la comprensión del problema, es decir, se especifica de forma detallada datos de partida (entrada), resultados esperados (salida), método para llegar a dichos resultados, requerimientos adicionales y, restricciones a la solución.

En la etapa de diseño del algoritmo se requiere indicar el orden de realización de cada paso, el algoritmo diseñado se debe codificar a lenguaje de programación, y en caso de existir errores en él corregirlos. De esta manera, se obtiene un programa ejecutable que, como su nombre lo indica, se puede ejecutar, sin embargo, se debe comprobar si existen errores durante la ejecución, pues la salida de resultados del programa puede ser no válida.

La verificación se refiere a la aplicación de una prueba, donde se compilan varios datos de entrada para llevar el programa hasta sus límites y, de esta manera, determinar la validez de los resultados.

Por otro lado, la depuración del programa informático "es el proceso de encontrar errores del programa y corregir o eliminar dichos errores", estos errores pueden ser errores de compilación, ejecución o lógicos.

Finalmente, la documentación del programa de los pasos a seguir en el proceso de solución del problema es de gran importancia para corregir o cambiar el programa informático, dichos cambios se definen como mantenimiento del programa.

<span id="page-35-0"></span>**Procedimiento**
# **Descripción del movimiento de flujo dentro de una cavidad cuadrada**

### **Preproceso**

Inicialmente, se define el dominio del sistema bidimensional, en este caso, es una cavidad rectangular conformada por cuatro paredes de aristas  $dx y dy$ , formando cuatro ángulos rectos entre sí, véase Figura 9.

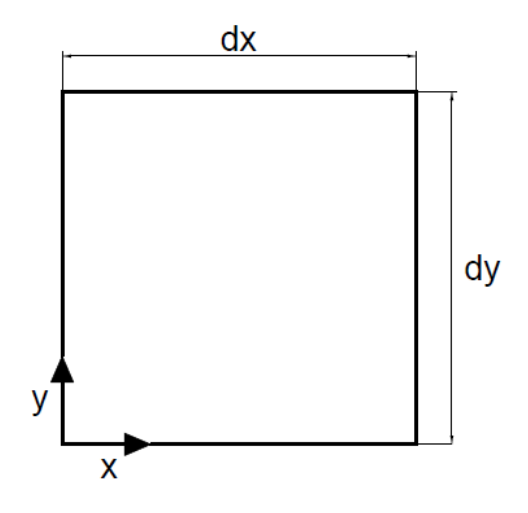

**Figura 9 Dominio del sistema.**

En esta sección la longitud de las aristas son de igual magnitud.

Ahora bien, se divide el dominio en puntos discretos en el espacio, en otras palabras, se debe de discretizar dicho dominio. Es de gran importancia mencionar que la división del dominio en dirección x debe ser igual que en la dirección y, es decir,  $\Delta x = \Delta y = h$ . La siguiente figura (Figura 10) muestra el dominio discretizado, donde cada punto de la malla presenta una notación indicial, de esta manera,  $i \vee k$ pueden asumir las designaciones  $x \vee y$ .

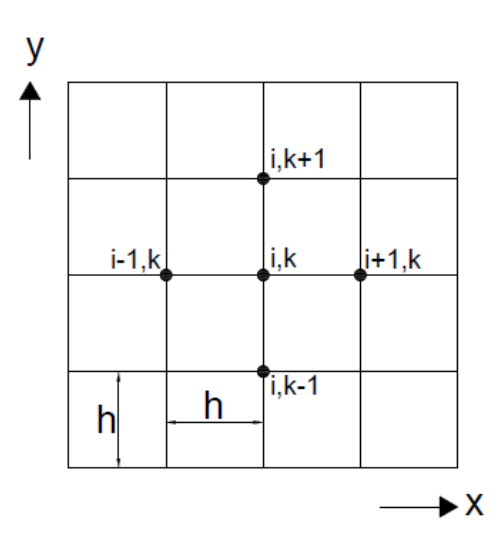

**Figura 10 Discretización del dominio.**

La cavidad se encuentra llena completamente de un fluido newtoniano que inicialmente se encuentra en reposo, al instante tiempo cero, la pared superior se pone en movimiento en la dirección  $x$  positiva con una velocidad uniforme estacionaria  $u_0$ , como se muestra en la Figura 11.

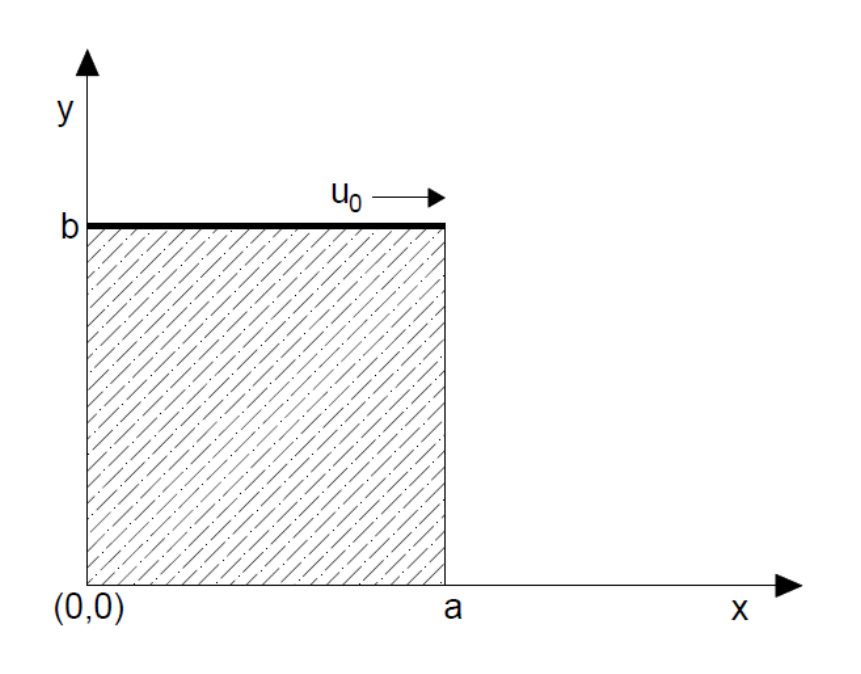

**Figura 11 Representación del sistema.**

De acuerdo con lo anterior, se realiza las suposiciones correctas para las condiciones límite (Tabla 1):

| Condiciones límite |                 |           |                   |  |  |
|--------------------|-----------------|-----------|-------------------|--|--|
| C.I. 1             | En $t \leq 0$ , | $u=0$     | Para toda $y$     |  |  |
| C.I. 2             | En $t \leq 0$ , | $v=0$     | Para toda $x$     |  |  |
| C.L.1              | En $y = 0$      | $u=0$     | Para todo $t > 0$ |  |  |
| C.L.2              | En $y = b$      | $u = u_0$ | Para todo $t > 0$ |  |  |
| C.L. 3, 4, 5 y 6   | En $x = a$      | $v=0$     | Para todo $t > 0$ |  |  |

**Tabla 1 Condiciones límite del sistema.**

La ecuación de conservación de masa se emplea como restricción del sistema (divergencia cero), debido a que el sistema no presenta intercambio de masa. A causa de que se trata de un sistema bidimensional, la ecuación 7 se convierte en:

Ecuación de conservación de masa:

$$
\frac{\partial \rho}{\partial t} + \frac{\partial}{\partial x} (\rho u) + \frac{\partial}{\partial y} (\rho v) = 0
$$
\n(25)

La descripción del comportamiento del fluido se realiza aplicando las ecuaciones de conservación de cantidad de movimiento de Navier-Stokes, por lo que las ecuaciones 14 y 15 se reducen a:

Ecuación de conservación de cantidad de momento en dirección  $x$ :

$$
\rho \left( \frac{\partial u}{\partial t} + u \frac{\partial u}{\partial x} + v \frac{\partial u}{\partial y} \right) = -\frac{\partial p}{\partial x} + \mu \left[ \frac{\partial^2 u}{\partial x^2} + \frac{\partial^2 u}{\partial y^2} \right] + \rho g_x \tag{26}
$$

Ecuación de conservación de cantidad de momento en dirección  $y$ :

$$
\rho \left( \frac{\partial v}{\partial t} + u \frac{\partial v}{\partial x} + v \frac{\partial v}{\partial y} \right) = -\frac{\partial p}{\partial y} + \mu \left[ \frac{\partial^2 v}{\partial x^2} + \frac{\partial^2 v}{\partial y^2} \right] + \rho g_y \tag{27}
$$

Ahora bien, el fluido de que se trata es un fluido newtoniano con densidad y viscosidad constantes, por lo que las ecuaciones 25, 26 y 27 se reducen a:

Ecuación de conservación de masa:

$$
\frac{\partial u}{\partial x} + \frac{\partial v}{\partial y} = 0
$$
 (28)

Ecuaciones de conservación de cantidad de momento:

$$
\frac{\partial u}{\partial t} + u \frac{\partial u}{\partial x} + v \frac{\partial u}{\partial y} = -\frac{\partial P}{\partial x} + v \left[ \frac{\partial^2 u}{\partial x^2} + \frac{\partial^2 u}{\partial y^2} \right]
$$
(29)

$$
\frac{\partial v}{\partial t} + u \frac{\partial v}{\partial x} + v \frac{\partial v}{\partial y} = -\frac{\partial P}{\partial y} + v \left[ \frac{\partial^2 v}{\partial x^2} + \frac{\partial^2 v}{\partial y^2} \right]
$$
(30)

En la ecuación 28 se eliminó el término temporal debido a que la densidad  $\rho$ del fluido es constante.

En lo que respecta a las ecuaciones de cantidad de momento (ecuaciones 29 y 30), se considera que el fluido es incompresible y que los efectos del campo gravitacional no son significantes. Se realiza la división de las ecuaciones 29 y 30 entre la densidad  $\rho$  con la finalidad de simplificar la ecuación, por lo que  $P = \frac{p}{r}$  $\frac{p}{\rho}$ , y  $v = \frac{\mu}{\sigma}$  $\frac{\mu}{\rho}$ , siendo la viscosidad cinemática.

### **Solución**

El análisis del sistema requiere de la aplicación de un arreglo de malla, en este caso, se emplea el arreglo de malla colocalizada, la principal característica de este arreglo es que las variables escalares y vectoriales están localizadas en un mismo nodo de la malla, véase Figura 12.

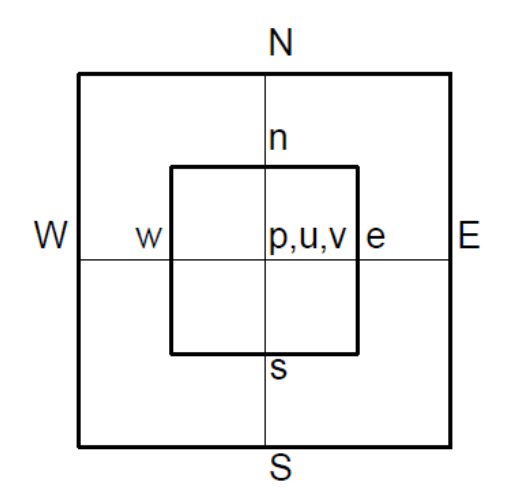

**Figura 12 Malla colocalizada.**

Su principal desventaja es la generación de un falso campo de presión u oscilaciones en el campo de presiones. Este tipo de arreglo reduce el tiempo de programación, requiere el uso mínimo de memoria y es un arreglo fácil de usar.

En el arreglo de malla colocalizada los valores vectoriales y escalares se encuentran localizados en un mismo punto físico, por lo que al discretizar las ecuaciones 28, 29 y 30, se tiene que el valor de la presión se evalúa en los nodos vecinos respecto al nodo a evaluar por lo que los nodos de presión aún están desacoplados y el campo de presión puede generar oscilaciones no realistas.

Las inestabilidades pueden ser por los términos convectivos del balance de cantidad de movimiento y/o por la incompresibilidad del fluido, por lo tanto, es necesario una corrección en los términos de presión para convertir las velocidades en las caras de las celdas incompresibles, esta técnica fue introducida por Rhie & Chow<sup>[1]</sup>.

El objetivo de esta técnica es eliminar las oscilaciones que se pueden producir en el campo de presión, calculando la velocidad intermedia por medio de la interpolación lineal en lugar de la velocidad final, pretendiendo usar malla escalonada:

$$
u_e^t = \frac{1}{2} \left( u_{i+1,k}^t + u_{i,k}^t \right) \tag{31}
$$

Donde  $u^t$  es la velocidad intermedia

Para posteriormente calcular:

$$
u_e^{n+1} = u_e^t - \frac{\Delta t}{\Delta x} (P_{i+1,k} - P_{i,k})
$$
\n(32)

Donde el superíndice n es el número de iteraciones a través del tiempo.

Ahora bien, se toma en cuenta que el dominio del sistema es una malla ortogonal que presenta espacios iguales entre nodo y nodo  $\Delta x = \Delta y = h$ .

Dado lo anterior, la ecuación de conservación de masa (ecuación 28) se discretiza por medio de ecuaciones diferenciales centrales, resultando la siguiente ecuación:

Ecuación de conservación de masa:

$$
u_{i+1,k}^{n+1} - u_{i-1,k}^{n+1} + v_{i,k+1}^{n+1} - v_{i,k-1}^{n+1} = 0
$$
\n(33)

Las ecuaciones de Navier-Stokes (ecuaciones 29 y 30) son discretizadas, de igual manera, por medio del método de diferencias finitas, donde, el termino temporal se discretiza con las diferencias finitas hacia adelante y los términos de posición son discretizados mediante diferencias finitas centrales. Las ecuaciones de diferencia se muestran a continuación:

Ecuaciones de conservación de cantidad de momento:

$$
\frac{u_{i,k}^{n+1} - u_{i,k}^n}{\Delta t} + \frac{1}{2h} \Big( u_{i,k}^n \big( u_{i+1,k}^n - u_{i-1,k}^n \big) + v_{i,k}^n \big( u_{i,k+1}^n - u_{i,k-1}^n \big) \Big)
$$
\n
$$
= -\frac{1}{2h} \big( P_{i+1,k} - P_{i-1,k} \big)
$$
\n
$$
+ \frac{\nu}{h^2} \big( u_{i+1,k}^n + u_{i-1,k}^n + u_{i,k+1}^n + u_{i,k-1}^n - 4u_{i,k}^n \big)
$$
\n(34)

$$
\frac{v_{i,k}^{n+1} - v_{i,k}^n}{\Delta t} + \frac{1}{2h} \Big( u_{i,k}^n \Big( v_{i+1,k}^n - v_{i-1,k}^n \Big) + v_{i,k}^n \Big( v_{i,k+1}^n - v_{i,k-1}^n \Big) \Big) \n= -\frac{1}{2h} \Big( P_{i,k+1} - P_{i,k-1} \Big) \n+ \frac{v}{h^2} \Big( v_{i+1,k}^n + v_{i-1,k}^n + v_{i,k+1}^n + v_{i,k-1}^n - 4v_{i,k}^n \Big)
$$
\n(35)

Se observa que las ecuaciones de conservación están estrechamente relacionadas entre sí, por lo que pueden generar inestabilidades en el campo de presión o en el de velocidades, dichas inestabilidades u oscilaciones pueden presentarse en los términos convectivos del balance de la ecuación de momento y en la imposición de incompresibilidad, para afrontar este problema se puede aplicar el método de discretización simple o el método de proyección.

El método de proyección, también conocido como el método de pasos fraccionados, toma al campo de velocidades como una sola incógnita para posteriormente corregirlo con el campo de presiones, permitiendo la interpolación de igual orden para los campos de velocidad y presión, obligando, de esta manera, a que el espaciado para la interpolación de la velocidad y la presión sean compatibles.

Este método está conformado por dos pasos principales:

#### Paso 1

Se desacoplan las ecuaciones de Navier-Stokes para obtener un campo de velocidades provisional, calculado mediante la interpolación de la velocidad media, tomando en cuenta el campo de presión uniforme.

Ecuaciones de conservación de cantidad de movimiento en términos conectivos y viscosos:

$$
\frac{u_{i,k}^t - u_{i,k}^n}{\Delta t} = -\frac{1}{2h} \Big( u_{i,k}^n \big( u_{i+1,k}^n - u_{i-1,k}^n \big) - v_{i,k}^n \big( u_{i,k+1}^n - u_{i,k-1}^n \big) \Big) + \frac{\nu}{h^2} \big( u_{i+1,k}^n + u_{i-1,k}^n + u_{i,k+1}^n + u_{i,k-1}^n - 4u_{i,k}^n \big)
$$
\n(36)

$$
\frac{v_{i,k}^t - v_{i,k}^n}{\Delta t} = \frac{1}{2h} \Big( u_{i,k}^n \Big( v_{i+1,k}^n - v_{i-1,k}^n \Big) + v_{i,k}^n \Big( v_{i,k+1}^n - v_{i,k-1}^n \Big) \Big) + \frac{v}{h^2} \Big( v_{i+1,k}^n + v_{i-1,k}^n + v_{i,k+1}^n + v_{i,k-1}^n - 4v_{i,k}^n \Big)
$$
\n(37)

Es de suma importancia mencionar que este campo de velocidades sólo es "provisional", pues no cumple con la ecuación de continuidad (divergencia cero).

#### Paso 2

Se introduce la ecuación de Poisson para evaluar el campo de velocidades. Este paso se puede considerar como una proyección del campo vectorial provisional de velocidades, imponiendo la condición de divergencia cero para la velocidad.

La ecuación de Navier-Stokes del balance de momento en notación vectorial y desacoplada en términos de incompresibilidad:

$$
\frac{u_{i,k}^{n+1} - u_{i,k}^t}{\Delta t} = -\nabla P_{i,k} \tag{38}
$$

Despejando la velocidad:

$$
u_{i,k}^{n+1} = u_{i,k}^t - \Delta t \nabla P_{i,k}
$$

Para obtener la ecuación de presión tomamos la divergencia de la ecuación anterior:

$$
\nabla \cdot u_{i,k}^{n+1} = \nabla \cdot u_{i,k}^t - \Delta t \ \nabla \cdot \nabla P_{i,k}
$$

Empleando la ecuación de conservación de masa en notación vectorial:

$$
\nabla \cdot u_{i,k}^{n+1} = 0
$$

Resulta:

$$
\nabla^2 P_{i,k} = \frac{1}{\Delta t} \nabla \cdot u_{i,k}^t \tag{39}
$$

Se discretiza la ecuación 39 , empleando de igual modo el método de diferencias finitas junto con la técnica de Rhie & Chow

$$
P_{i+1,k} + P_{i-1,k} + P_{i,k+1} + P_{i,k-1} - 4P_{i,k} = \frac{h}{2\Delta t} \left( u_{i+1,k}^t - u_{i-1,k}^t + v_{i,k+1}^t - v_{i,k-1}^t \right) \tag{40}
$$

La aplicación de la ecuación de Poisson permite acoplar la ecuación de incompresibilidad con la ecuación de conservación de cantidad de momento, es una condición necesaria para el cálculo del campo de velocidades.

Asimismo, se emplea un método de optimización para fines informáticos, llamado método de relajación, con el objeto de optimizar la convergencia de los sistemas iterativos. Este método presenta gran importancia en la modelación de sistemas de ecuaciones diferenciales parciales, donde presentan variaciones continuas en cierto intervalo de las variables de interés:

$$
p^{nueva} = \beta p^{nueva} + (1 - \beta) p^{anterior}
$$
\n<sup>(41)</sup>

Por lo tanto, la ecuación 40 puede escribirse como

$$
P_{i,k}^{nueva} = \beta \left\{ \frac{1}{4} \left( P_{i+1,k} + P_{i-1,k} + P_{i,k+1} + P_{i,k-1} \right) + \frac{h}{8 \Delta t} \left( u_{i+1,k}^t - u_{i-1,k}^t + v_{i,k+1}^t - v_{i,k-1}^t \right) \right\} + (1 - \beta) P_{i,k}^{anterior}
$$
\n
$$
(42)
$$

Donde,  $\beta$  es un factor ponderado que tiene un valor entre 0 y 2, dicho valor se obtiene de forma empírica y depende del sistema a resolver.

Si el valor del factor  $\beta = 1$  no presenta modificación alguna.

Si el sistema es no convergente o puede presentar oscilaciones en las variables a modelar para que el sistema converja o converja rápidamente y amortigüe las oscilaciones, el valor del factor  $\beta$  debe de estar entre 0 y 1. Esta modificación es llamada como subrelajación.

Sí el sistema es convergente de manera lenta para que converja rápidamente el valor del factor  $\beta$  se encuentra entre 1 y 2. A esta modificación se llama sobrerrelajación.

Para finalizar, el campo de velocidades se corrige añadiendo el gradiente de presión con las ecuacines:

$$
u_{i,k}^{n+1} = u_{i,k}^t - \frac{\Delta t}{2h} \left( P_{i+1,k} - P_{i-1,k} \right)
$$
\n(43)

$$
v_{i,k}^{n+1} = v_{i,k}^t - \frac{\Delta t}{2h} (P_{i,k+1} - P_{i,k-1})
$$
\n(44)

Durante el proceso del método de discretización simple, las ecuaciones de flujo se resuelven de forma simultánea en cada paso de tiempo (en cada iteración), mientras que en el método de proyección se resuelven por separado los términos de viscosidad e incompresibilidad, desacoplando la ecuación de balance de momento en dos ecuaciones.

En pocas palabras, al resolver por separado los términos de viscosidad e incompresibilidad se puede obtener un campo de velocidades que cumple únicamente con la condición de balance de cantidad de movimiento, este campo de velocidad es posteriormente corregido con el campo de presiones para cumplir con la condición de incompresibilidad.

Debido a la implementación de la ecuación de Poisson se emplean las condiciones de frontera de Neumman, por lo que las condiciones de frontera para la velocidad son las que presentan las paredes de la cavidad cuadrada, sin embargo, los valores de presión en la frontera se obtienen mediante la aplicación de las suposiciones correctas en la ecuación de conservación de cantidad de momento y empleando el método de diferencias finitas.

Primeramente, se debe calcular los valores de la velocidad en la frontera para obtener los valores de presión.

Se eliminan términos de la ecuación de conservación de momento en dirección  $x$  (ecuación 29), de esta manera se logra el cálculo de los valores de las velocidades provisionales en las paredes laterales del sistema:

$$
\frac{\partial P}{\partial x} = v \frac{\partial^2 u}{\partial x^2} \tag{45}
$$

Se emplea el método de diferencias finitas a la ecuación 45 para obtener los valores de velocidades en la pared izquierda del sistema en dirección  $x$ :

$$
\frac{P_{2,k} - P_{1,k}}{h} = \nu \frac{u_{1,k}^n - 2u_{2,k}^n + u_{3,k}^n}{h^2}
$$
\n(46)

Así se llega a:

$$
P_{2,k} - P_{1,k} = \frac{h}{\Delta t} u_{1,k}^t
$$
 (47)

Reescribiendo la ecuación:

$$
u_{1,k}^t = \frac{\Delta t}{h} \left( P_{2,k} - P_{1,k} \right) = \frac{v \Delta t}{h^2} \left( u_{1,k}^n - 2u_{2,k}^n + u_{3,k}^n \right)
$$
(48)

Aplicando el método de diferencias finitas a la ecuación 45 para obtener los valores de velocidades en la pared derecha del sistema en dirección  $x$ :

$$
\frac{P_{nx,k} - P_{nx-1,k}}{h} = \nu \frac{u_{nx,k}^n - 2u_{nx-1,k}^n + u_{nx-2,k}^n}{h^2}
$$
\n(49)

De esta manera se obtiene:

$$
P_{nx,k} - P_{nx-1,k} = \frac{h}{\Delta t} u_{nx,k}^t
$$
\n<sup>(50)</sup>

Reescribiendo la ecuación:

$$
u_{nx,k}^t = \frac{\Delta t}{h} \left( P_{nx,k} - P_{nx-1,k} \right) = \frac{v \Delta t}{h^2} \left( u_{nx,k}^n - 2u_{nx-1,k}^n + u_{nx-2,k}^n \right) \tag{51}
$$

El cálculo de los valores de velocidad de primera suposición en las paredes superior e inferior del sistema se logra a través de la eliminación de términos de la ecuación 30:

$$
\frac{\partial P}{\partial y} = v \frac{\partial^2 v}{\partial y^2}
$$
 (52)

Para la ecuación 52 se utiliza el método de diferencias finitas para obtener los valores de velocidades en la pared inferior del sistema en dirección  $y$ :

$$
\frac{P_{i,2} - P_{i,1}}{h} = \nu \frac{\nu_{i,1}^n - 2\nu_{i,2}^n + \nu_{i,3}^n}{h^2}
$$
\n(53)

Así se llega a:

$$
P_{i,2} - P_{i,1} = \frac{h}{\Delta t} v_{i,1}^t
$$
 (54)

Reescribiendo la ecuación:

$$
v_{i,1}^t = \frac{\Delta t}{h} (P_{i,2} - P_{i,1}) = \frac{v \Delta t}{h^2} (v_{i,1}^n - 2v_{i,2}^n + v_{i,3}^n)
$$
\n(55)

Usando el método de diferencias finitas a la ecuación 52 para obtener los valores de velocidades en la pared izquierda del sistema en dirección  $y$ :

$$
\frac{P_{i,ny} - P_{i,ny-1}}{h} = \nu \frac{\nu_{i,nx}^n - 2\nu_{i,ny-1}^n + \nu_{i,ny-2}^n}{h^2}
$$
\n(56)

De esta manera se obtiene:

$$
P_{i,ny} - P_{i,ny-1} = \frac{h}{\Delta t} u_{i,ny}^t
$$
 (57)

Reescribiendo la ecuación:

$$
u_{i,ny}^t = \frac{\Delta t}{h} \left( P_{i,ny} - P_{i,ny-1} \right) = \frac{v \Delta t}{h^2} \left( u_{i,ny}^n - 2u_{i,ny-1}^n + u_{i,ny-2}^n \right)
$$
(58)

#### **Postproceso**

La visualización del comportamiento de un sistema bidimensional e incompresible, donde las propiedades del fluido permanezcan constantes, se obtuvo mediante la simplificación de las ecuaciones de Navier-Stokes. Por lo que se empleó la función corriente mediante la ecuación de Poisson, con el fin de encontrar una expresión para obtener el campo de velocidades, libre de la condición de divergencia cero, además de relacionar las líneas de corriente y velocidades en un flujo.

Durante esta etapa se valida el lenguaje de programación, se corrigen errores de compilación y errores en tiempo de ejecución. Además, por medio de la salida de datos se logra realizar la corrección de errores lógicos, es decir, se valida el comportamiento del sistema.

# **Diagrama de flujo**

El diagrama de flujo para encontrar la solución por medio de una computadora es el siguiente:

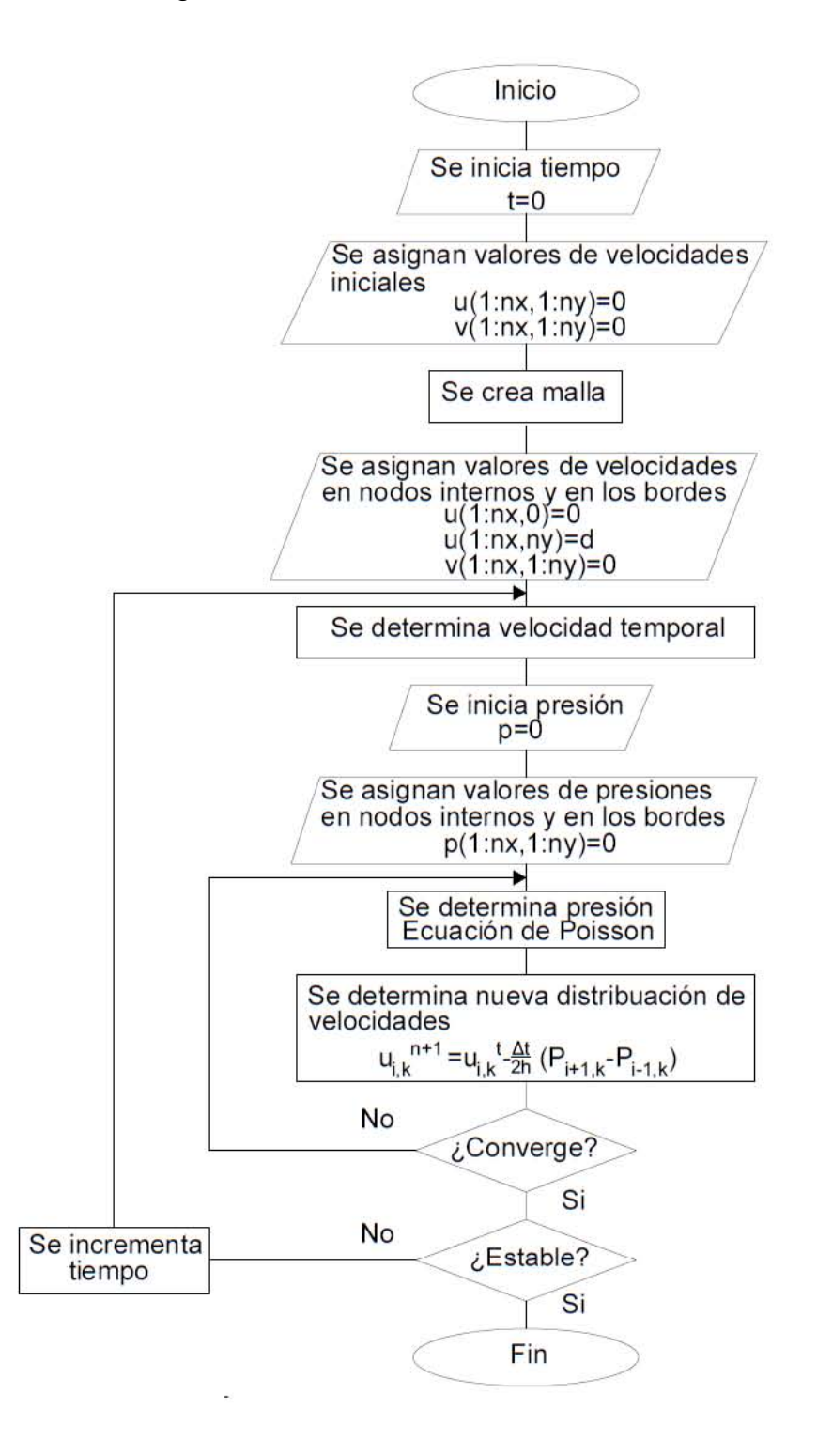

Ahora bien, para demostrar la flexibilidad de este método se presenta la siguiente geometría, donde, en este caso, la longitud de las paredes pueden ser diferentes, véase la Figura 13.

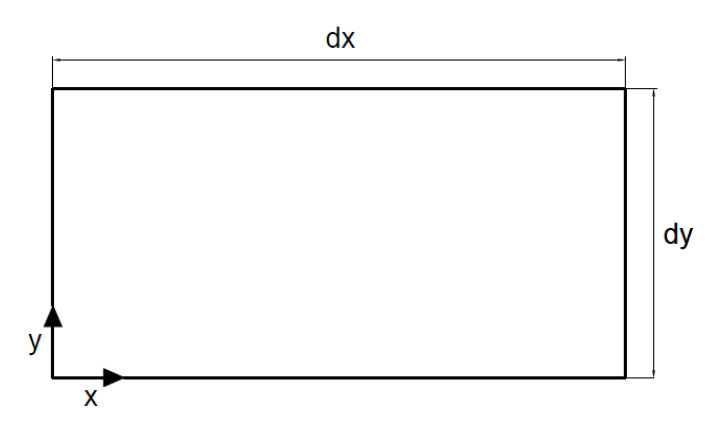

**Figura 13 Dominio del sistema.**

En el proceso de discretización del dominio, el espaciamiento entre nodos de la malla generada en dirección x puede ser igual que en la dirección y, esto es,  $\Delta x =$  $\Delta y$  (Figura 10), o bien puede ser diferente, es decir,  $\Delta x \neq \Delta y$  (Figura 14).

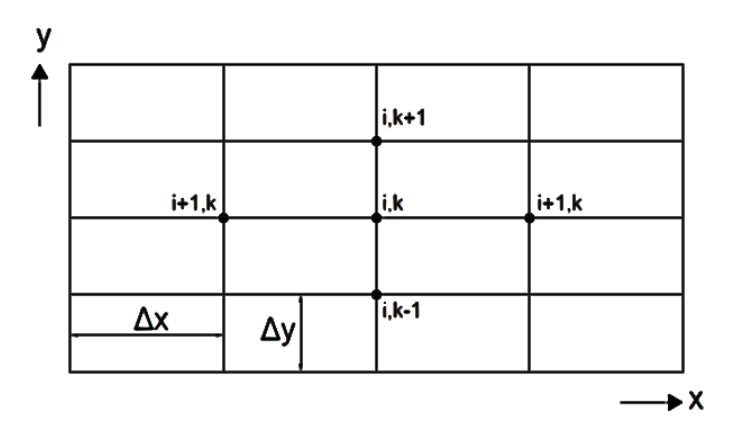

**Figura 14 Discretización del dominio.**

La representación de este sistema es similar al sistema anterior como se muestre en la Figura 11.

Las condiciones de iniciales, de frontera y parámetros que anteceden, logran describir este sistema (ver Tabla 1 de la página 29).

Siguiendo el proceso de solución del sistema anterior empleado a las ecuaciones 29 y 30 para la descripción del sistema, e incluyendo los términos de las diferentes aristas, las ecuaciones de diferencia se ilustran de la siguiente manera:

Ecuación de conservación de masa:

$$
\frac{u_{i+1,k}^{n+1} - u_{i-1,k}^{n+1}}{2\Delta x} + \frac{v_{i,k+1}^{n+1} - v_{i,k-1}^{n+1}}{2\Delta y} = 0
$$
\n(59)

Ecuaciones de conservación de cantidad de movimiento:

$$
\frac{u_{i,k}^{n+1} - u_{i,k}^n}{\Delta t} + u_{i,k}^n \frac{u_{i+1,k}^n - u_{i-1,k}^n}{2\Delta x} + v_{i,k}^n \frac{u_{i,k+1}^n - u_{i,k-1}^n}{2\Delta y} \n= -\frac{P_{i+1,k} - P_{i-1,k}}{2\Delta x} \n+ \nu \left( \frac{u_{i+1,k}^n - 2u_{i,k}^n + u_{i-1,k}^n}{\Delta x^2} + \frac{u_{i,k+1}^n - 2u_{i,k}^n + u_{i,k-1}^n}{\Delta y^2} \right)
$$
\n(60)

$$
\frac{v_{i,k}^{n+1} - v_{i,k}^n}{\Delta t} + u_{i,k}^n \frac{v_{i+1,k}^n - v_{i-1,k}^n}{2\Delta x} + v_{i,k}^n \frac{v_{i,k+1}^n - v_{i,k-1}^n}{2\Delta y} \n= -\frac{P_{i,k+1} - P_{i,k-1}}{2\Delta y} \n+ v \left( \frac{v_{i+1,k}^n - 2v_{i,k}^n + v_{i-1,k}^n}{\Delta x^2} + \frac{v_{i,k+1}^n - 2v_{i,k}^n + v_{i,k-1}^n}{\Delta y^2} \right)
$$
\n(61)

Ecuación de conservación de cantidad de movimiento en términos convectivos y viscosos:

$$
\frac{u_{i,k}^t - u_{i,k}^n}{\Delta t} = -\frac{1}{2} \left( u_{i,k}^n \frac{u_{i+1,k}^n - u_{i-1,k}^n}{\Delta x} - v_{i,k}^n \frac{u_{i,k+1}^n - u_{i,k-1}^n}{\Delta y} \right) + \nu \left( \frac{u_{i+1,k}^n - 2u_{i,k}^n + u_{i-1,k}^n}{\Delta x^2} + \frac{u_{i,k+1}^n - 2u_{i,k}^n + u_{i,k-1}^n}{\Delta y^2} \right)
$$
\n(62)

$$
\frac{v_{i,k}^t - v_{i,k}^n}{\Delta t} = -\frac{1}{2} \left( u_{i,k}^n \frac{v_{i+1,k}^n - v_{i-1,k}^n}{\Delta x} + v_{i,k}^n \frac{v_{i,k+1}^n - v_{i,k-1}^n}{\Delta y} \right) + v \left( \frac{v_{i+1,k}^n - 2v_{i,k}^n + v_{i-1,k}^n}{\Delta x^2} + \frac{v_{i,k+1}^n - 2v_{i,k}^n + v_{i,k-1}^n}{\Delta y^2} \right)
$$
\n(63)

Se emplea la ecuación de Poisson (ecuación 39), se discretiza por el método de diferencias finitas y se aplica la técnica de Rhie & Chow, considerando que las aristas del sistema presentan diferente longitud, por lo que la ecuación de Poisson es la siguiente:

$$
\frac{P_{i+1,k} - 2P_{i,k} + P_{i-1,k}}{\Delta x^2} + \frac{P_{i,k+1} - 2P_{i,k} + P_{i,k-1}}{\Delta y^2}
$$
\n
$$
= \frac{1}{2\Delta t} \left( \frac{u_{i+1,k}^t - u_{i-1,k}^t}{\Delta x} + \frac{v_{i,k+1}^t - v_{i,k-1}^t}{\Delta y} \right)
$$
\n(64)

Se encuentra el campo de presiones optimizando por medio de la técnica de relajación:

$$
P_{i,k}^{nueva} = \beta \left\{ \frac{1}{4 \Delta t \left( \Delta x^2 + \Delta y^2 \right)} \left( 2\Delta t \Delta y^2 P_{i-1,k} + 2\Delta t \Delta x^2 P_{i,k-1} + 2\Delta t \Delta x^2 P_{i,k+1} \right) + 2\Delta t \Delta y^2 P_{i+1,k} + \Delta x \Delta y^2 u_{i-1,k}^t - \Delta x \Delta y^2 u_{i+1,k}^t + \Delta x^2 \Delta y v_{i,k-1}^t \right\}
$$
\n
$$
- \Delta x^2 \Delta y v_{i,k+1}^t \right\} + (1 - \beta) P_{i,k}^{interior}
$$
\n
$$
(65)
$$

Se procede a corregir los valores del campo de velocidad y, despejando la nueva velocidad de distribución de las ecuaciones 60 y 61, se obtiene:

$$
u_{i,k}^{n+1} = u_{i,k}^t - \frac{\Delta t}{2} \left( \frac{P_{i+1,k} - P_{i-1,k}}{\Delta x} \right)
$$
 (66)

$$
v_{i,k}^{n+1} = v_{i,k}^t - \frac{\Delta t}{2} \left( \frac{P_{i,k+1} - P_{i,k-1}}{\Delta y} \right)
$$
 (67)

Finalmente, se realizan las suposiciones correctas, empleando las condiciones de frontera de Neumann, para obtener los valores de presión en los nodos de las fronteras.

Se aplica el método de diferencias finitas a la ecuación 45 para obtener la condición de frontera en la pared inferior:

$$
\frac{P_{2,k} - P_{1,k}}{\Delta x} = \nu \frac{u_{1,k}^n - 2u_{2,k}^n + u_{3,k}^n}{\Delta x^2}
$$
\n(68)

Así se llega a:

$$
P_{2,k} - P_{1,k} = \frac{\Delta x}{\Delta t} u_{1,k}^t
$$
 (69)

Reescribiendo la ecuación:

$$
u_{1,k}^t = \frac{\Delta t}{\Delta x} (P_{2,k} - P_{1,k}) = \frac{\nu \Delta t}{\Delta x^2} (u_{1,k}^n - 2u_{2,k}^n + u_{3,k}^n)
$$
\n(70)

Se emplea el método de diferencias finitas a la ecuación 29 para obtener la condición de frontera en la pared superior:

$$
\frac{P_{nx,k} - P_{nx-1,k}}{\Delta x} = \nu \frac{u_{nx,k}^n - 2u_{nx-1,k}^n + u_{nx-2,k}^n}{\Delta x^2}
$$
\n(71)

De esta manera se obtiene:

$$
P_{nx,k} - P_{nx-1,k} = \frac{\Delta x}{\Delta t} u_{nx,k}^t
$$
\n<sup>(72)</sup>

Reescribiendo la ecuación:

$$
u_{nx,k}^t = \frac{\Delta t}{\Delta x} \left( P_{nx,k} - P_{nx-1,k} \right) = \frac{v \Delta t}{\Delta x^2} \left( u_{nx,k}^n - 2u_{nx-1,k}^n + u_{nx-2,k}^n \right) \tag{73}
$$

La ecuación 52 se discretiza con el método de diferencias finitas para obtener la condición de frontera en la pared izquierda:

$$
\frac{P_{i,2} - P_{i,1}}{\Delta y} = \nu \frac{\nu_{i,1}^n - 2\nu_{i,2}^n + \nu_{i,3}^n}{\Delta y^2}
$$
\n(74)

Así se llega a:

$$
P_{i,2} - P_{i,1} = \frac{\Delta y}{\Delta t} v_{i,1}^t
$$
 (75)

Reescribiendo la ecuación:

$$
v_{i,1}^t = \frac{\Delta t}{\Delta y} (P_{i,2} - P_{i,1}) = \frac{v \Delta t}{\Delta y^2} (v_{i,1}^n - 2v_{i,2}^n + v_{i,3}^n)
$$
\n(76)

Ahora bien, para obtener la condición de frontera en la pared derecha se aplica el método de diferencias finitas a la ecuación 52:

$$
\frac{P_{i,ny} - P_{i,ny-1}}{\Delta y} = \nu \frac{\nu_{i,nx}^n - 2\nu_{i,ny-1}^n + \nu_{i,ny-2}^n}{\Delta y^2}
$$
\n(77)

De esta manera se obtiene:

$$
P_{i,ny} - P_{i,ny-1} = \frac{\Delta y}{\Delta t} u_{i,ny}^t
$$
\n(78)

Reescribiendo la ecuación:

$$
u_{i,ny}^t = \frac{\Delta t}{\Delta y} (P_{i,ny} - P_{i,ny-1}) = \frac{v \Delta t}{\Delta y^2} (u_{i,ny}^n - 2u_{i,ny-1}^n + u_{i,ny-2}^n)
$$
 (79)

Al igual que en el primer sistema, se corrigen errores en el programa y se obtienen los resultados cualitativos y cuantitativos.

Este procedimiento se diferencia del previo en virtud del manejo de las ecuaciones de conservación. Si bien se puede tratar del mismo sistema que se logra describir con las ecuaciones de conservación de cantidad de momento, este procedimiento presenta una mayor flexibilidad en la selección de la geometría del sistema.

# **Resultados y discusión**

Wolfram Mathematica Precisión de mallado Descripción de trayectoria flujo Distribución de la presión

## **Wolfram Mathematica**

El software WOLFRAM MATHEMATICA versión 10.0 (en adelante "Mathematica") tiene la facilidad de expresar soluciones a problemas con pasos lógicos y con precisión derivado de que presenta un lenguaje de programación fácil de leer, escribir y aprender, permite la organización de texto, código ejecutable, gráficos, gráficos dinámicos, entre otros. Es por ello que Mathematica es un software adecuado que puede representar los sistemas estudiados en este trabajo de investigación, el código de programación desarrollado en el software Mathematica se muestra en los apéndices A y B.

Asimismo, se realiza la comparación de los resultados generados por medio de la programación de las ecuaciones de conservación y los resultados obtenidos en el software de mecánica de fluidos "*ANSYS FLUENT*".

### **Precisión de mallado**

En términos generales, el refinamiento de la malla presenta como consecuencia una mejor aproximación a la solución del sistema, sin embargo, el tiempo de cálculo también aumenta, pues se requiere dar solución a una mayor cantidad de ecuaciones de diferencia. Al comparar el tiempo empleado experimentalmente contra el tiempo de simulación, generalmente, este último logra resolver numéricamente en menor tiempo, así como un ahorro de material para la experimentación.

Al encontrar el equilibrio entre la fineza del mallado de la cavidad rectangular del sistema, el paso en el tiempo de las ecuaciones de diferencia y el tiempo de programación se logra que los resultados arrojados sean próximos a la solución del sistema en menor tiempo de programación.

A continuación, se observa una lista de gráficas que compara la aplicación del método de diferencias finitas en un sistema que considera un fluido newtoniano contenido en una cavidad cuadrada, donde su densidad y viscosidad, durante el proceso, se mantienen constantes. Es de suma importancia mencionar que el fluido se encuentra en reposo antes del tiempo cero, y es a partir de ese tiempo, que la tapa superior de la cavidad cuadrada se pone en movimiento en dirección  $x$  positiva con una velocidad constante, en este sentido a partir del tiempo cero el fluido se encuentra en estado transitorio.

En la siguiente lista de comparación (Figura 15) se presentan los resultados de las simulaciones obtenidas por el programa Mathematica, la cual contiene 4 gráficas de función corriente con diversa precisión en el mallado de cada sistema, siendo la primera gráfica (Figura 15 a) presenta un mallado burdo y, gradualmente aumenta la precisión del mallado hasta obtener una malla fina (Figura 15 d), es decir, presenta un mayor número de nodos. En este sentido, se observa que las distribuciones de velocidad del fluido newtoniano contenido, tienen una mejor descripción cuando existe mayor número de nodos en el sistema, esto derivado de que en cada nodo se calcula las ecuaciones algebraicas para obtener la descripción del fluido newtoniano en dicho nodo.

La Figura 15 a) presenta un total de 900 nodos, la Figura 15 b) presenta un total de 2,500 nodos, la Figura 15 c) presenta un total de 5,184 nodos y la Figura 15 d) presenta un total de 10,000 nodos, es decir se calculan 900, 2,500, 5,184  $y$  10,000 ecuaciones respectivamente. En este sentido, la lista de figuras (Figura 15) grafican la función corriente del mismo sistema con diversa precisión de mallado con el fin de determinar las características del sistema para obtener una buena aproximación al estado estacionario.

# **Comportamiento del agua en una cavidad rectangular**

a) Número de nodos 900;  $nx = 30; ny = 30;$ 

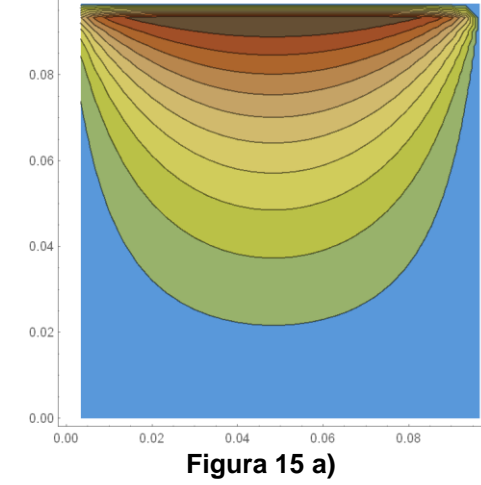

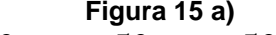

b) Número de nodos 2500;  $nx = 50; ny = 50;$ 

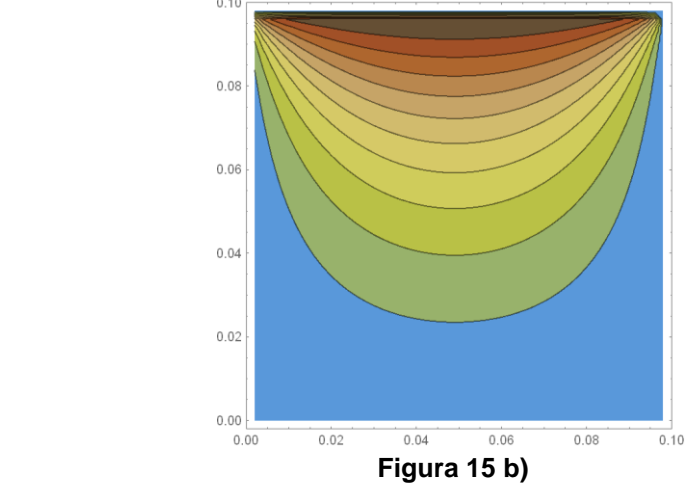

c) Número de nodos 5184;  $nx = 72; ny = 72;$ 

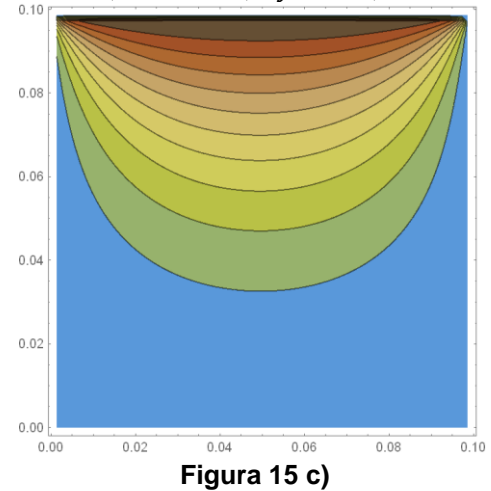

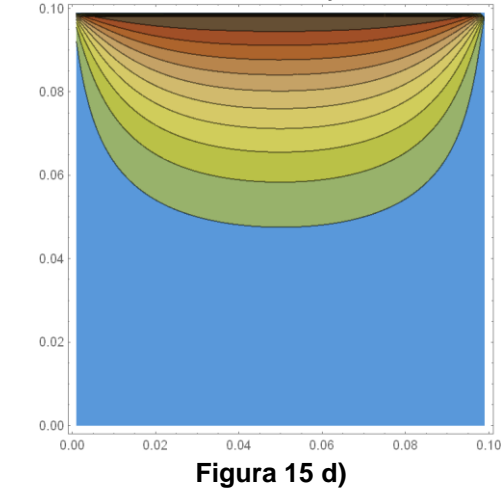

d) Número de nodos 10000;  $nx = 100; ny = 100;$ 

**Figura 15 Lista de gráficas. Precisión de mallado en distribución de velocidades del agua como fluido newtoniano.**

En la figura anterior (Figura 15) se observa que el comportamiento del fluido se aproxima de mejor manera a la solución del sistema conforme se precisa en el mallado, siendo así que la Figura 15 d) presenta una mejor aproximación de la descripción del sistema a un mayor tiempo de computo, al contrario de la Figura 15  $a$ ) que logra mostrar una idea del comportamiento del fluido a un menor tiempo de computo. Por lo tanto, a mayor precisión en el mallado, el programa debe dar solución a un mayor número de ecuaciones algebraicas y presenta un mayor tiempo de cómputo.

Asimismo, en la figura a) de la lista de gráficas (Figura 15) se observa que no se logra simular una parte de la gráfica, esto derivado del código de programación en el software Mathematica.

Derivado de lo que antecede, en la lista de gráficas (Figura 15) se logra apreciar el equilibrio que se requiere entre tiempo de cómputo y precisión del mallado del sistema de acuerdo a los objetivos de este trabajo de investigación, en este sentido para obtener una simulación, en la cual se logre representar el comportamiento del sistema, se utiliza un número de nodos alrededor de 2,500 para una cavidad de aristas iguales y 4,000 para una cavidad rectangular.

En la siguiente figura (Figura 16) se presenta el mismo sistema que en la lista de gráficas de la Figura 15 simulado por ANSYS FLUENT, en estado estacionario, es decir las propiedades del sistema no varían a través del tiempo y, presenta flujo laminar, logrando apreciar la transición de la velocidad que obtiene el fluido a través de la pared superior de la cavidad, observado la mayor velocidad en las cercanías de dicha pared y velocidad nula al centro de esta última.

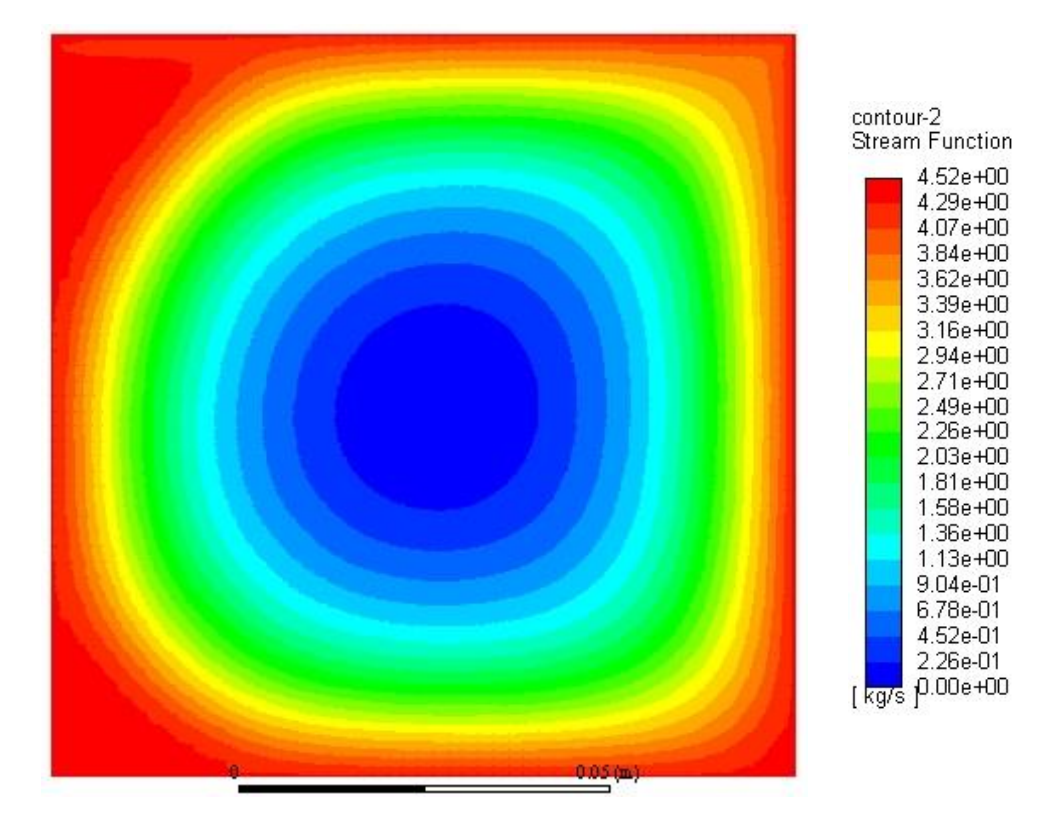

**Figura 115 Distribución de velocidades del agua como fluido newtoniano en estado estacionario**

## **Descripción de la trayectoria de flujo**

En esta sección se muestran 4 (cuatro) sistemas, en los cuales se logra describir la trayectoria del fluido. Los dos primeros (Tabla 2 y 3) presentan una geometría con aristas de igual magnitud, la diferencia entre ellos es el fluido newtoniano (aire y glicerina) empleado en el sistema; los dos sistemas restantes (Tabla 4 y 5) tienen una geometría con lados de diversa longitud, manteniendo una forma rectangular, en estos últimos sistemas se emplea benceno como medio de estudio.

Es de importancia señalar que los sistemas de estudio para este trabajo de investigación, sin excepción, son transitorios, isotérmicos, presentan un régimen laminar, no manifiestan intercambio de masa ni ningún otro fenómeno relacionado. Además, la descripción de todos los sistemas es en dos dimensiones por lo que solo se requieren dos de las tres ecuaciones de Navier-Stokes.

Ahora bien, se determinó que los nodos en la malla de los sistemas sea un número aproximado de 2,500 y 4,000 para aristas de igual y diferente longitud, respectivamente, lo que significa la resolución (a cada paso de tiempo) de 2,500 y 4,000 ecuaciones aritméticas que provienen de las ecuaciones que gobiernan los sistemas. Asimismo, también se determinó que el número de iteraciones que logran una buena descripción de los sistemas (apreciar la transición de la velocidad que obtiene el fluido a través de la pared superior de la cavidad) es de 25,000 para la cavidad de lados iguales y 50,000 para una cavidad de aristas de diferente magnitud.

El primer sistema de estudio (en adelante "Sistema Aire") trata de una cavidad rectangular de aristas de igual magnitud, es decir  $dx = dy$ , el espaciado de la malla es uniforme y de la misma magnitud en la dirección  $x$  y  $y$ , en otras palabras  $\Delta x = \Delta y = h$ . y la longitud que se determino optima es de 0.1 m por cada pared.

Para generar movimiento en el fluido, la pared superior de la cavidad presenta velocidad constante en dirección  $x$ , en este sentido suponemos que esta última es infinita con el fin de mantener la velocidad constante.

La descripción de este Sistema Aire se deriva de la resolución de las ecuaciones de diferencia provenientes de emplear el método de diferencias finitas hacia adelante en el término del tiempo y diferencias finitas centrales en los términos espaciales de la ecuación de conservación de masa (ecuación 33), las ecuaciones de conservación de cantidad de movimiento (ecuaciones 36 y 37), la ecuación de Poisson (ecuación 42) y empleando la corrección del gradiente de velocidades añadiendo el termino de presión (ecuaciones 43 y 44), anteriormente mencionadas.

El fluido newtoniano que se emplea es el aire de densidad 1.225  $kg/m^3$  y viscosidad de 1.7894 $x10^{-05}$   $kg/m \cdot s$ , las cuales se mantienen constantes.

Inicialmente, el sistema se encuentra en reposo y en el instante  $t = 0$ , la pared superior de la cavidad se pone en marcha súbitamente a una velocidad constante de  $0.1 \, m/s$  en dirección x positiva, véase Tabla 2.

Derivado de lo que antecede, se programan las ecuaciones de diferencia en el software Mathematica, asignando las condiciones iniciales y de frontera y, los parámetros requeridos, mencionados anteriormente, dicho programa arrojo valores residuales del campo de velocidades, los cuales se observan en la Tabla 2 como la distribución de velocidades del Sistema Aire.

De acuerdo con dicha Tabla 2, se observa que el fluido presenta movimiento debido a que la pared superior de la cavidad transfiere cantidad de movimiento a la capa inmediata del aire y esta, a su vez, transfiere cantidad de movimiento a la capa adyacente, logrando que las capas del mismo se deslicen suavemente entre sí. Dado que el fluido está contenido en la cavidad, es obligado a desplazarse por las paredes de la cavidad, incluyendo las paredes que NO presentan movimiento: pared derecha, inferior e izquierda, por lo que el aire pierde cantidad de movimiento hasta interactuar nuevamente con la pared superior, logrando un comportamiento de recirculación, lo anterior derivado de los efectos viscosos y a la condición de adherencia.

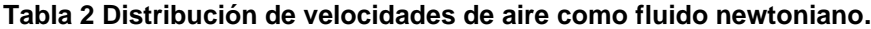

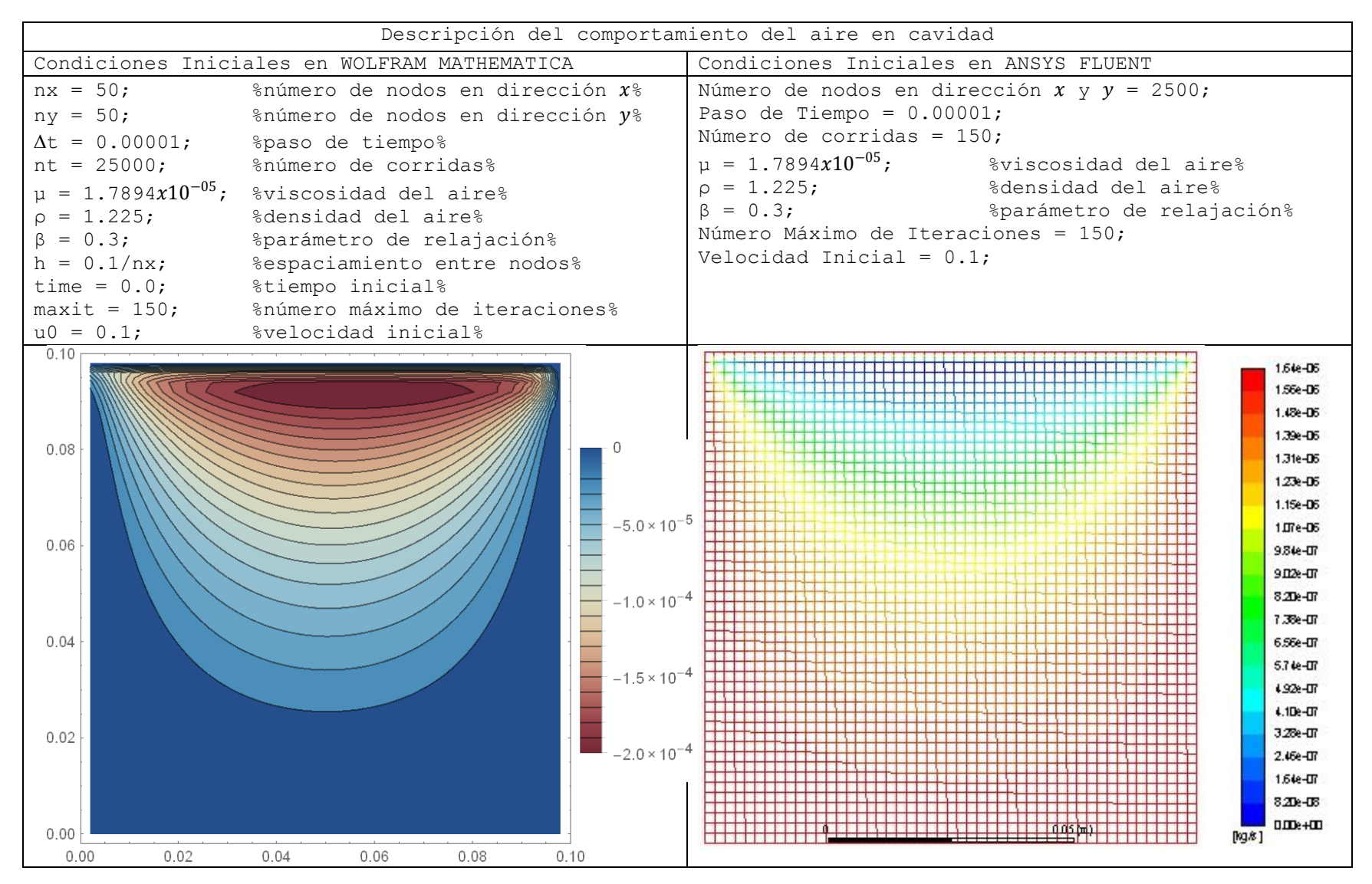

El segundo sistema (Tabla 3) (en adelante "Sistema Glicerina") presenta la misma geometría e incluso las mismas magnitudes de sus aristas que el Sistema Aire, sin embargo, como ya se mencionó, esta emplea glicerina como fluido newtoniano. La glicerina presenta las siguientes propiedades: densidad de 1259.9  $kg/m^3$  y viscosidad de 0.799  $kg/ms$  constantes.

De igual forma que el Sistema Aire la velocidad de la pared superior se pone en movimiento al tiempo  $t = 0$  en dirección x positiva, presentando una velocidad uniforme de 1  $m/s$ , véase Tabla 3.

La mayor velocidad de la glicerina se presenta en los nodos cercanos a la pared en movimiento y disminuye conforme se aleja de la pared superior, debido a los efectos viscosos y a la condición de adherencia que presentan las capas del fluido con respecto a la adyacente a las mismas. De la misma manera acontece en las cercanías de la pared derecha que es justo cuando el fluido cambia de dirección hacia  $y$  negativa, disminuye en las cercanías de dicha pared al igual que en las paredes inferior e izquierda.

El fin de analizar estos dos sistemas fue para comparar el tiempo de computo que requiere el proceso de simulación derivado de que son fluidos con propiedades muy diferentes, es decir el Sistema Glicerina presenta mayor densidad y viscosidad; comparar la distribución de velocidades, y determinar si es requerida una velocidad diferente de la pared en movimiento (pared superior de la cavidad). En este sentido, se requiere una mayor velocidad en la pared superior para lograr la simulación del sistema, sin embargo, los tiempos de computo fueron aproximadamente iguales.

Para este Sistema Glicerina se emplea una velocidad inicial uniforme de la pared superior de la cavidad de  $1 \, m/s$ . La razón de la determinación de dicha velocidad radica en el hecho de que si se utilizaba una menor la simulación arroja una distribución de velocidades en la cual no se aprecia el comportamiento del sistema o se indefine, lo mismo ocurre para el Sistema Aire si se emplea una velocidad mayor a la que se determinó anteriormente. Esto se deriva de que si se emplea una mayor velocidad en la pared superior de la cavidad para el Sistema Aire

se puede obtener un flujo turbulento derivado de las propiedades del aire y, para el Segundo Sistema si se emplea una velocidad de dicha pared menor a la que se determinó el movimiento transferido a la glicerina es caso imperceptible.

Además, se observa que no es requerido un mayor número de iteraciones para lograr una buena simulación del Sistema Aire y el Sistema Glicerina, el comportamiento de la distribución de velocidades es similar, y el tiempo de computo para la resolución fue parecido para ambos sistemas, esto último derivado de que se implementó un número fijo de pasos para lograr la aproximación del sistema.

Las Tablas 2 y 3 se dividen en dos secciones, el lado izquierdo es la simulación que se obtiene con el desarrollo del código de programación en el software Mathematica, el lado derecho es el resultado obtenido con el software especializado para CFD (ANSYS FLUENT). Lo anterior con el fin de comprobar si los resultados obtenidos con el software Mathematica pueden ser comparables con los resultados obtenidos de la simulación de ANSYS FLUENT.

Se observa que el comportamiento de la totalidad de los sistemas es comparable con el software comercial, en este sentido el código de programación que se desarrolló ha logrado ser competitivo con el software de simulación de CFD para los sistemas simulados de este trabajo de investigación.

En este sentido, la diferencia en el comportamiento entre el Sistema Aire y Sistema Glicerina con el software ANSYS FLUENT se le atribuye a uno o más de los siguientes factores: algoritmos computacionales, empleo de diversas formas de ecuaciones de variación, restricciones, método numérico, error de redondeo numérico acumulado, entre otros.

| Descripción del comportamiento de glicerina                                                                                                    |                                                                                                    |                                                                                            |                                                                                                    |                                                                                                    |  |  |
|----------------------------------------------------------------------------------------------------|----------------------------------------------------------------------------------------------------|--------------------------------------------------------------------------------------------|----------------------------------------------------------------------------------------------------|----------------------------------------------------------------------------------------------------|--|--|
| Condiciones iniciales en WOLFRAM MATHEMATICA                                                                                                    |                                                                                                    |                                                                                            | Condiciones iniciales en ANSYS FLUENT                                                                                                    |                                                                                                    |  |  |
| $nx = 50$ ;<br>$ny = 50;$<br>$\Delta t = 0.00001;$<br>$nt = 25000;$<br>$\mu = 0.799;$<br>$p = 1259.9;$<br>$\beta = 0.3$ ;<br>$h = 0.1/nx;$<br>time = $0.0$ ;<br>$maxit = 150;$ | $sinimero$ de nodos en dirección $xo$<br>% número de nodos en dirección y%<br>%paso de tiempo%<br>%número de corridas%<br>%viscosidad de glicerina%<br>%densidad de glicerina%<br>%parámetro de relajación%<br>%espaciamiento entre nodos%<br>%tiempo inicial%<br>%número máximo de iteraciones%<br>%velocidad inicial% |                                                                                            | Número de nodos en dirección $x$ y $y$ = 2500;<br>Paso de Tiempo = $0.00001$ ;<br>Número de corridas = 1000;<br>%viscosidad de glicerina%<br>$\mu = 0.799;$<br>$p = 1259.9;$<br>%densidad de glicerina%<br>$\beta = 0.3$ ;<br>%parámetro de relajación%<br>Número Máximo de Iteraciones = 150;<br>Velocidad Inicial = $1.0$ ; |                                                                                                    |  |  |
| $u0 = 1.0;$<br>0.10r                                                                                                    |                                                                                                    |                                                                                            |                                                                                                    |                                                                                                    |  |  |
| 0.08<br>0.06<br>0.04<br>0.02<br>0.00                                                                                                    |                                                                                                    | $-2 \times 10^{-4}$<br>$-4 \times 10^{-4}$<br>$-6. \times 10^{-4}$<br>$-8. \times 10^{-4}$ | [kg.8]                                                                                                    | $622e - 01$<br>5.91e-01<br>5.60e-01<br>5.29e-01<br>4.96e-01<br>4.67e-01<br>4.36e-D1<br>4 DSe-D1<br>3.73e-01<br>$3.42e - 01$<br>3.11e-01<br>2.80e-01<br>$2.49e - 01$<br>$2.18e - 01$<br>$187e - 01$<br>1.56e-01<br>1.24e-01<br>9.34e-02<br>$6.22e - 12$<br>3.11e-02<br>$D$ $D$ $R$ + $D$ |  |  |
| 0.00<br>0.02                                                                                                    | 0.04<br>0.06<br>0.08                                                                                                    | 0.10                                                                                       |                                                                                                    |                                                                                                    |  |  |

**Tabla 3 Distribución de velocidades de glicerina como fluido newtoniano.**

El tercer y cuarto sistema (en adelante "Sistema Benceno 1" y "Sistema Benceno 2", respectivamente y en su conjunto "Sistemas Benceno") de este trabajo de investigación se desarrollaron las ecuaciones de diferencia provenientes de las ecuaciones de conservación de masa (ecuación 59 ), las ecuaciones de conservación de cantidad de movimiento (ecuaciones 62 y 63), la ecuación de Poisson (ecuación 65) y empleando la corrección del gradiente de velocidades añadiendo el termino de presión (ecuaciones 66 y 67), anteriormente mencionadas, dichas ecuaciones otorgan mayor flexibilidad respecto a la geometría de los Sistemas Benceno. Es decir, las aristas que integran la cavidad pueden diferente magnitud como se observa en las Tablas 4 y 5 (mayor longitud de las aristas en dirección  $x$ , mayor longitud de las aristas en dirección  $y$ , respectivamente).

Para la simulación de los Sistemas se emplea benceno como medio de estudio, el cual presenta las siguientes características: densidad de 875  $kg/m^3$  y una viscosidad de 5.89 $x10^{-04}$  kg/ms constantes durante el proceso transitorio, geometría con aristas de longitud 0.5 m en dirección  $x \vee 0.1$  m en dirección y. La velocidad que presenta la pared superior en el instante "tiempo cero" es de  $0.5 \, m/s$ que, de igual manera, es constante, véase la Tabla 4.

La distribución de velocidades del Sistema Aire, Glicerina y los Sistemas Benceno se basa por el mismo principio: se transfiere cantidad de movimiento, generado a partir del movimiento de la pared superior de la cavidad, a la capa inmediata del benceno líquido y esta a su vez transfiere movimiento a la capa contigua y así subsecuentemente se logra un perfil de velocidades laminar.

62

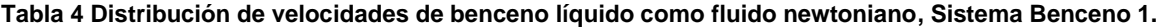

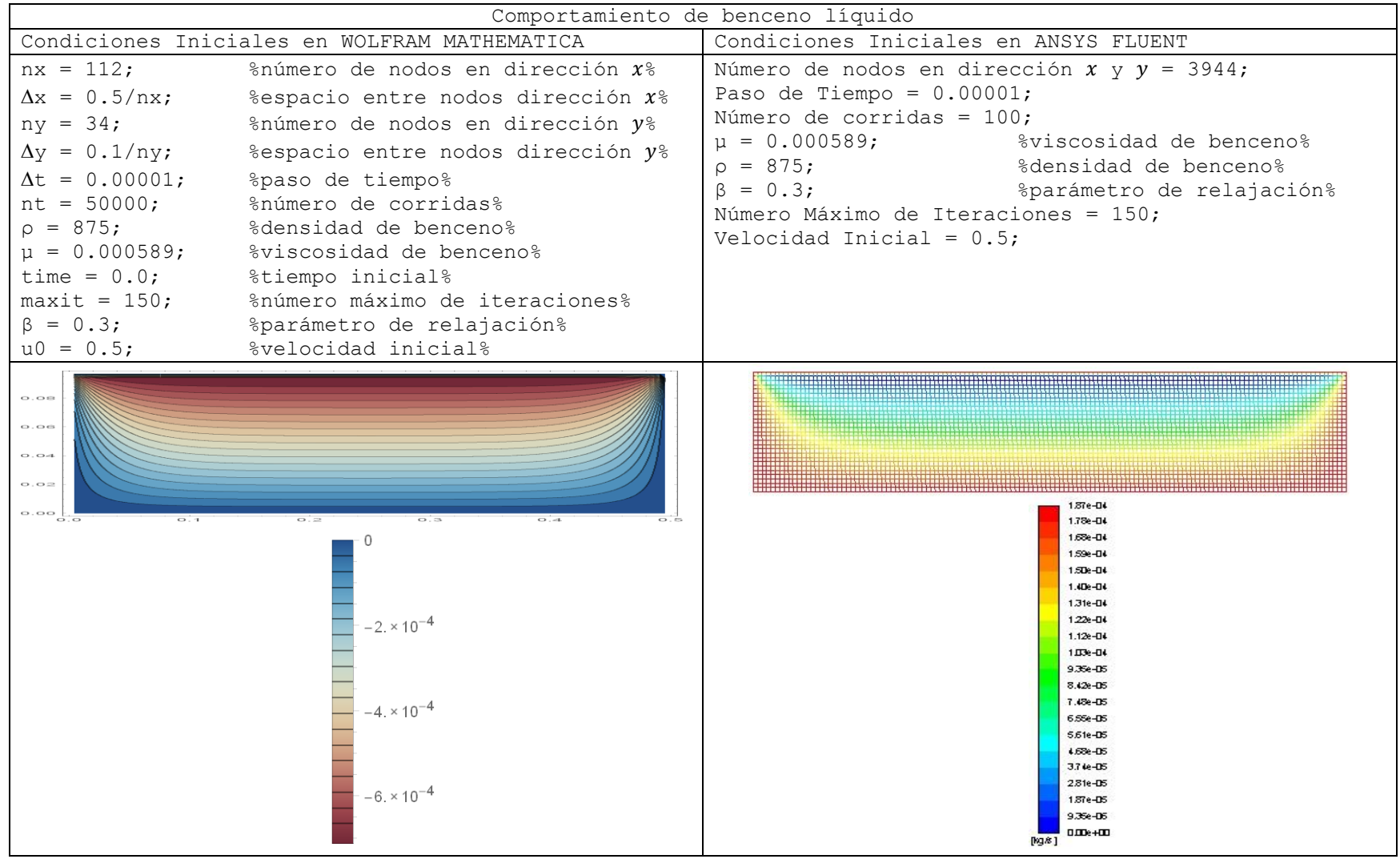
La comparación del Sistema Aire y el Sistema Glicerina con el Sistema Benceno 1 expone que se trata de un comportamiento tipo recirculación, sin embargo, el comportamiento del fluido en una geometría con lados iguales se manifiesta en forma de circular, mientras que en una geometría de diversas aristas presenta un comportamiento más alargado, en otras palabras, el comportamiento del fluido "imita" la geometría del sistema, derivado de que en el Sistema Benceno 1 los elementos del sistema en las capas adyacentes a la pared en movimiento deben realizar un mayor recorrido.

De igual manera, el Sistema Benceno 2 presenta un comportamiento similar al Sistema Aire, Glicerina y Benceno 1, en este sistema se emplea benceno como fluido newtoniano, dicho sistema presenta las siguientes características: la geometría tiene aristas de longitud  $0.1 \, \text{m}$  en dirección  $x$  y  $0.3 \, \text{m}$  en dirección y. La velocidad que presenta la pared superior de la cavidad es de  $0.5 \, m/s$ , véase Tabla 5.

La distribución de velocidades de este último sistema se muestra en la siguiente Tabla 5, donde se logra observar un comportamiento similar a los sistemas de las Tablas 2 y 3, derivado del hecho que la transmisión de movimiento por medio del fluido presenta limites acorde con la longitud que se trata, ya que presenta una longitud en el eje  $y$  tres veces mayor no se transfiere movimiento hasta la última capa del benceno líquido.

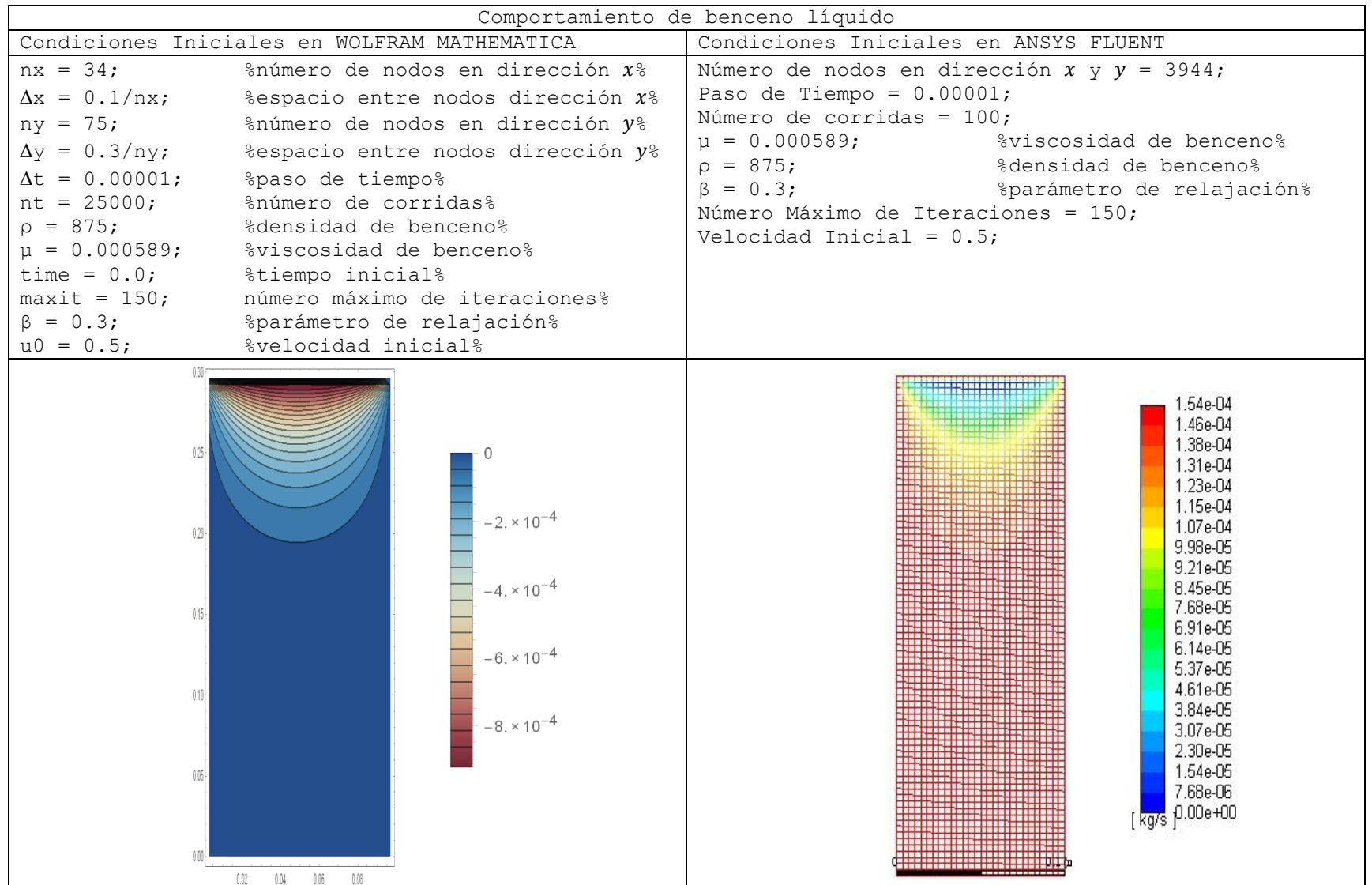

#### **Tabla 5 Distribución de velocidades de benceno líquido como fluido newtoniano, Sistema Benceno 2.**

### **Distribución de presión**

En otro orden de ideas, la descripción del comportamiento del campo de presiones en el sistema se obtiene mediante la interpolación de las velocidades intermedias, pretendiendo emplear el arreglo de malla escalonada.

La presión que el fluido ejerce sobre las paredes se debe a la velocidad de transferencia de cantidad de movimiento de las moléculas a las paredes.

La descripción del campo de presiones para la cavidad con aristas iguales, Sistemas Aire y Glicerina, muestra acumulación de presión en la esquina superior derecha e izquierda, mientras tanto, en el resto de la cavidad presenta una presión menor, véase Tabla 6.

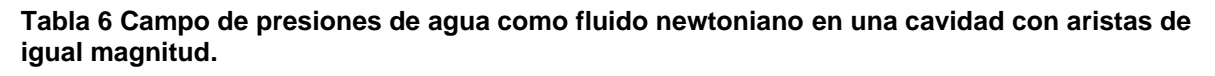

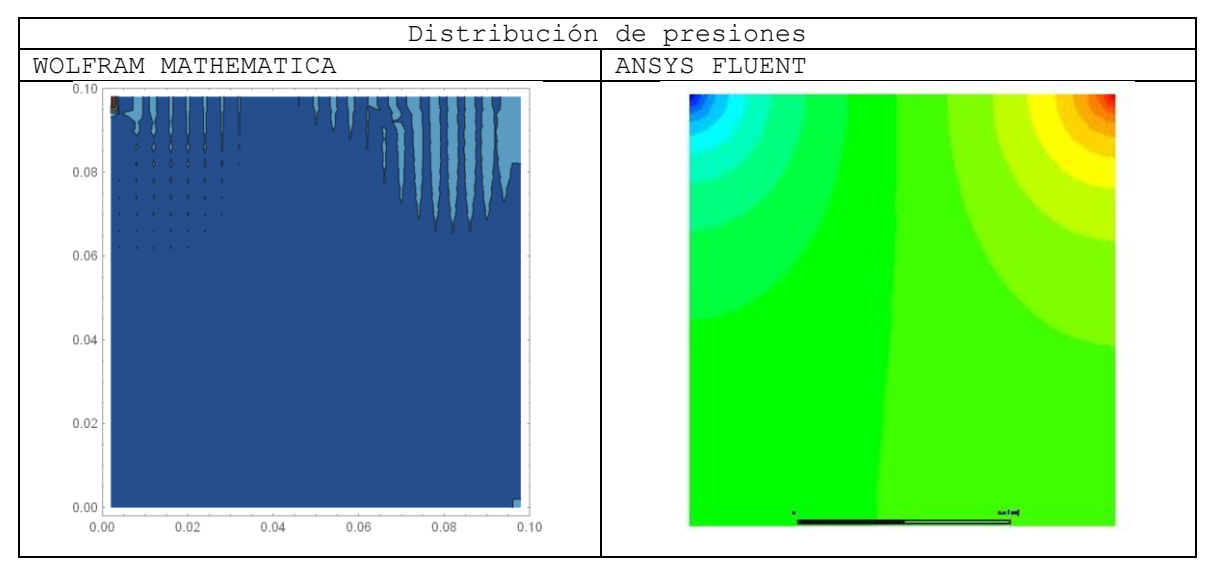

Asimismo, el comportamiento del campo de presión en la cavidad que presenta aristas de diferente magnitud, Sistemas Benceno 1 y 2, es similar que en los Sistemas Aire y Glicerina, muestra acumulación de presión en la esquina superior derecha e izquierda, mientras tanto, en el resto de la cavidad presenta una presión menor, véase Tabla 7.

**Tabla 7 Campo de presiones de agua como fluido newtoniano en una cavidad con aristas de diferente magnitud.**

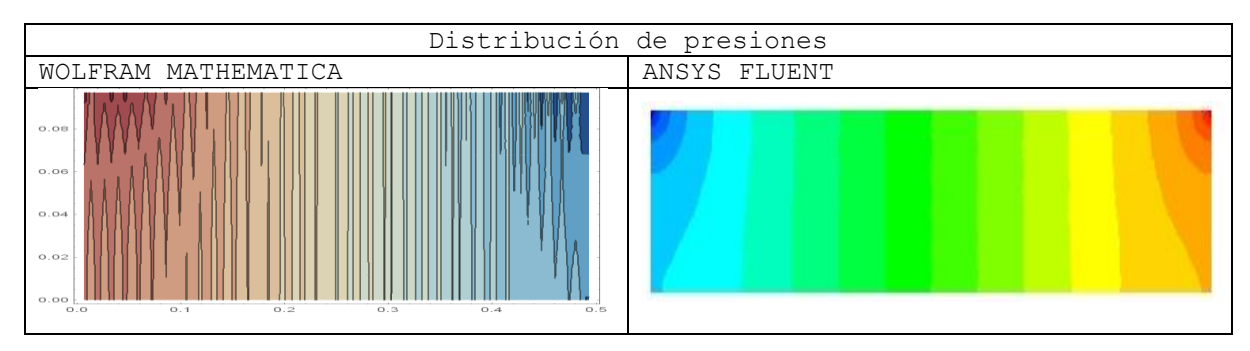

Esto es debido a la geometría del sistema, puesto que el fluido presenta una mayor velocidad en las cercanías de la pared superior de la cavidad, chocando con la pared derecha, inferior y, finalmente, con la pared izquierda, disminuyendo su velocidad y acelerando nuevamente al contacto con la pared superior.

El promedio ponderado del tiempo de cómputo de resolución del Sistema Aire, Glicerina y Benceno es de minutos, en este sentido el equipo con el que se trabajó presenta un sistema con un procesador Intel Core i5 VPro y un sistema operativo de 64 bits.

Los valores de las propiedades de los diversos fluidos newtonianos utilizados en este trabajo, fueron obtenidos de la base de datos del programa de CFD ANSYS FLUENT.

## **Conclusiones**

- i. Se logró la obtención de una simulación por medio de la generación de un código de programación en el software WOLFRAM MATHEMATICA, el cual logra obtener comportamientos comparables con un software comercial especializado en la simulación de CFD, ya que los resultados arrojados de los diversos sistemas simulados mediante el código que se desarrolló, presentan un comportamiento similar a los resultados proporcionados por el software ANSYS FLUENT.
- ii. Se logro una descripción apropiada del comportamiento de diversos fluidos newtonianos a través de la distribución de velocidades y el campo de presiones acorde con el método de mecánica de fluidos computacional y los principios de los fenómenos de transporte.
- iii. La distribución de velocidades se produce por los efectos viscosos y la condición de adherencia, donde las finas capas del fluido logran deslizarse entre sí derivado de la transferencia de cantidad de movimiento.
- iv. El comportamiento del campo de presiones se debe al choque de los elementos del fluido en la pared derecha, es mayor cerca de la esquina superior derecha de la cavidad, por lo que se deduce que a mayor velocidad de las partículas del fluido se alcanza una mayor presión.
- v. La velocidad a la que se desplaza el fluido es mayor cerca de la pared superior de la cavidad, esto derivado de que transfiere el movimiento al fluido.
- vi. Una mejor aproximación a la solución se obtiene siempre que el espacio entre nodos tienda a cero, así como de la disminución del tamaño del paso en el tiempo, sin embargo, el tiempo empleado para la solución del sistema se incrementa derivado del número de ecuaciones que se requieren resolver.
- vii. El programa que se desarrolló en este trabajo de investigación, mediante la escritura adecuada en código de programación de las ecuaciones de

variación, facilitó en gran medida el procesamiento de datos concretos de los sistemas computados, es decir para lograr el código de programación se empleó el método de diferencias finitas para la discretización de las ecuaciones de variación, además de emplear un método para optimizar la convergencia del cálculo de los sistemas y, asimismo, se emplea la ecuación de Poisson realizando una corrección en los términos de presión para hacer que las velocidades incompresibles con el objeto de eliminar las oscilaciones del campo de presión.

## **Bibliografía**

- [1] Grétar Tryggvason. (2017). Computational Fluid Dynamics. Department of Aerospace and Mechanical Engineering. University of Notre Dame.
- [2] H.K. Versteeg & W. Malalasekera. (1995). An introduction to Computational Fluid Dynamics. United States: Longman scientific & technical.
- [3] R. Byron Bird, Warren E. Stewart & Edwin N. Lightfoot. (2012). Fenómenos de transporte. México : Limusa
- [4] Frank M. White. (1983). Mecánica de Fluidos. México: McGraw HillInteramericana.
- [5] Steven C. Chapra & Raymond P. Canale. (2007). Métodos numéricos para ingenieros. México: McGraw HillInteramericana.
- [6] Warren L. McCabe, Julian C. Smith & Peter Harriott. (1991). Operaciones Unitarias en Ingeniería Química. España: McGraw-Hill Interamericana.
- [7] R.H. Perry. (2001). Manual del Ingeniero Químico. México: McGraw-Hill Interamericana.
- [8] Luis Joyanes Aguilar. (2008). Fundamentos de Programación. Algoritmos, estructura de datos y objetos. España: McGraw-Hill Interamericana.
- [9] Carlos Andrés Zapata Ospina. (2006). Fundamentos de programación, guía de autoenseñanza. Colombia: Alfaomega.
- [10] Y. Nakayama& R.F. Boucher. (2000). Introduction to Fluid Mechanics. Great Britain: Butterworth Heinemann.
- [11] Richard Fitzpatrick. (2017). Theoretical Fluid Mechanics. United Kingdom: Institute of physics publishing.
- [12] Juan Bernardo Vázquez Gómez. (2012). Análisis y diseño de algoritmos. México: Red tercer Milenio.
- [13] Paul E. Tippens. (2001). Física conceptos y aplicaciones. España: McGraw-Hill.
- [14] José Aguera Soriano. (2005). Mecánica de fluidos. Argentina: Ciencia 3.
- [15] Abdulnaser Sayma. (2009). Computational Fluid Dynamics. London: Bookboon
- [16] Alexander J. Smits. (2000). A Physical Introduction to Fluid Mechanics. United States: John Wiley & Sons, Inc.
- [17] Robert W. Fox, Alan T. McDonald & Philip J. Pritchard. (2004). Introduction to Fluid Mechanics. United States: John Wiley & Sons, Inc.
- [18] Rethore, P-E. M., & Sorensen, N. N. (2008). Actuator disc model using a modified Rhie-Chow/SIMPLE pressure correction algorithm. Comparison with analytical solutions. In Conference proceedings (online) European Wind Energy Association (EWEA).
- [19] Ricardo Fuentes R. & L. Fernando Carvajal G. (2005). Método de diferencias finitas en mallas irregulares con soluciones analíticas

parciales aplicando al flujo hidrodinámico. Revista Internacional de Métodos Numéricos para Cálculo y Diseño en Ingeniería, 21, 3, 263-272.

- [20] Dharshi Devendran & Eduardo Corona. (2009). Computational Fluid Dynamics Reading Group: Projection Methods.
- [21] Alexandre Chorin, Jerrold E. Marsden. (1992). A Mathematical Introduction to Fluid Mechanics. United States: Springer-Verlag Publishing Company, Inc.
- [22] S. Faure, J. Laminie and R. Temam. (2008). Colocated Finite Volume Schemes for Fluid Flows. Communications In Computational Physics. 4, 1, 1-25.
- [23] Bo Yu, Yasuo Kawaguchi and Toshio Tagawa. (2002). Discussion On Momentum Interpolation Method For Collocated Grids Of Incompressible Flow. Numerical Heat Transfer, Part B. 42, 141-166.
- [24] Bibiana M. Luccioni y Luis A. Godoy. (1968). Condiciones De Contorno En El Método De Diferencias Finitas Con Mallas Regulares. Revista Internacional De Métodos Numéricos Para Cálculo y Diseño De Ingeniería. 4, 1, 31-40.
- [25] D. Shirokoff, R.R. Rosales. (2013). An Efficient Method For The Incompressible Navier-Stokes Equations On Regular Domain With No-Slip boundary Conditions, High Order Up To The Boundary. Journal Of Computational Physics.
- [26] Alexandre Joel Chorin. (1997). A Numerical Method For Solving Incompressible Viscous Problems. Journal Of Computational Physics, 135, 118-125.
- [27] J. M. MacDonough. (2009). *Lectures in Elementary Fluid Dynamics: Physics, Mathematics and Applications.* Lexington.
- [28] C. Nieto, R. Mejía, J. Agudelo. (2004). *Dinámica de Fluidos Computacional Aplicada al Estudio de Regeneradores Térmicos*. Colombia. Dyna **143** 81-93.

## **Apéndice A**

Código de programación para una cavidad con aristas de igual magnitud en el software Wolfram Mathematica.

```
nx = 20;
ny = 20;\Delta t = 0.0025;nt = 1000;
\mu = 0.001003;ρ = 998.2;
β = 0.3;h = 1/nx;time = 0.0;
maxit = 150;
ν = µ/ρ
x[1] = 0.0;For [i = 1, i \le mx, i++)x[i + 1] = x[i] + h;Print["x[", i, "] = ", x[i]];
   ];
y[1] = 0.0;For [k = 1, k \leq n_y, k++,y[k + 1] = x[k] + h;Print["y[", k, "] = ", y[k]];
   ];
For [i = 1, i \leq nx, i^{++},
  For [k = 1, k \leq n_y, k++,u[i, k] = 0;ut[i, k] = 0;v[i, k] = 0;vt[i, k] = 0;p[i, k] = 0;Print["u[", i, ",", k, "] = ", u[i, k], " ut[", i, ",", k, "] = ",
      ut[i, k], " v[", i, ",", k, "] = ", v[i, k], " vt[", i, ",", k, 
     ' ' ' = '', vt[i, k], ' ' p['', i, ", ', k, ' '] = '', p[i, k];
    ];
   ];
For[i = 2, i <= nx - 1, i++,
  u[i, ny] = 1;Print["u[", i, ",", ny, "] = ", u[i, ny]];
   ];
For [n = 0, n \le n t, n++For[i = 2, i <= nx - 1, i++
      For [k = 2, k \leq ny - 1, k++,ut[i, k] =
        u[i, k] + (-(\Delta t)2 h)) (u[i, k] (u[i + 1, k] - u[i - 1, k]) +
```

```
v[i, k] (u[i, k + 1] -
                u[i, k - 1]) + (\Delta t \nu)h^2 (u[i + 1, k] + u[i - 1, k] + u[i, k + 1] +
             u[i, k - 1] - 4 u[i, k]);
     vt[i, k] =v[i, k] + (-(\Delta t/(
            2 h)) (u[i, k] (v[i + 1, k] - v[i - 1, k]) +
             v[i, k] (v[i, k + 1] -
                v[i, k - 1])) + (\Delta t \nu)h^2 (v[i + 1, k] + v[i - 1, k] + v[i, k + 1] +
             v[i, k - 1] - 4 v[i, k]);
      ];
   ];
For [i = 2, i \le mx - 1, i++)vt[i, 1] = (v \Delta t)/h^2 (v[i, 3] - 2 v[i, 2]);
vt[i, ny] = (v \Delta t)h^2 (v[i, ny - 2] - 2 v[i, ny - 1]);
 ];
For [k = 2, k \leq ny - 1, k++,ut[1, k] = (v \Delta t)/h^2 (u[3, k] - 2 u[2, k]);
ut[nx, k] = (v \Delta t)/h^2 (u[nx - 2, k] - 2 u[nx - 1, k]);
 ];
For[it = 0, it <= maxit, it++,
For[i = 2, i <= nx - 1, i++,
  p[i, 1] = p[i, 2] + h/\Delta t \text{ vt}[i, 1];p[i, ny] = p[i, ny - 1] - h/\Delta t \text{ vt}[i, ny]; ];
 For k = 2, k \le m y - 1, k^{++},
  p[1, k] = p[2, k] + h/\Delta t \text{ ut}[1, k];p[nx, k] = p[nx - 1, k] - h/\Delta t ut[nx, k];
   ];
 For [i = 2, i \le mx - 1, i++)For [k = 2, k \leq ny - 1, k++, pnueva = 
     0.25 \beta (p[i + 1, k] + p[i - 1, k] + p[i, k + 1] +
         p[i, k - 1] - (0.5 h)/ \Delta t (ut[i + 1, k] - ut[i - 1, k] +
              vt[i, k + 1] - vt[i, k - 1])) + (1 - β) p[i, k];
    p[i, k] = pnueva;
     ];
   ];
p[Floor[nx - 1], Floor[ny - 1]] = 0.0; ];
For i = 2, i \le mx - 1, i^{++},
For k = 2, k \leq ny - 1, k^{++},
   u[i, k] =
   ut[i, k] - (0.5 \Delta t)/h (p[i + 1, k] - p[i - 1, k]);
   v[i, k] =
   vt[i, k] - (0.5 \Delta t)/h (p[i, k + 1] - p[i, k - 1]);
    ];
 ];
For [i = 0, i \le mx, i++,
  For [k = 0, k \le m], k++,
    dudx[i, k] = (1/2/h) (u[i + 1, k] - u[i - 1, k]);
```

```
dvdy[i, k] = (1/2/h) (v[i, k + 1] - v[i, k - 1]);
       ];
     ];
  Print[" Time = ", n, " u[", nx/2, ", ", ny - 1, "] = ",
u[nx/2, ny - 1], " v[", nx/2, ", ", ny - 1, "] = "v[nx/2, ny - 1], " dudx[", nx/2, ", ", ny - 1, "] = ",
    dudx[nx/2, ny - 1], " dvdy[", nx/2, ",", ny - 1, "] = ",
    dvdy[nx/2, ny - 1], " u[", nx - 1, ",", ny/2, "] = ",
    u[nx - 1, ny/2], " v[", nx - 1, ", ", ny/2, "] = ",
    v[nx - 1, ny/2], " dudx[", nx - 1, y/2, y = ",
    dudx[nx - 1, ny/2], " dvdy[", nx - 1, ",", ny/2, "] = ",
    dvdy[nx - 1, ny/2], " u[", nx/2, ", ", ny/2, "] = ",
    u[nx/2, ny/2], " v[", nx/2, ", ", ny/2, "] = ", v[nx/2, ny/2]," dudx[", nx/2, ",", ny/2, "] = ", dudx[nx/2, ny/2], " dvdy[",
    nx/2, ",", ny/2, "] = ", dvdy[nx/2, ny/2], " u[", 2, ",", ny/2,
    "] = ", u[2, ny/2], " v[", 2, ", ", ny/2, "] = ", v[2, ny/2]," dudx[", 2, ",", ny/2, "] = ", dudx[2, ny/2], " dvdy[", 2, ",",
ny/2, "] = ", \frac{dy}{2}, ny/2, " \frac{p}{y}, nx - 1, ", ", ny - 1, "] = ",
     p[nx - 1, ny - 1], "p[", 1, ", ", ny - 1, "] = ", p[1, ny - 1]]; ];
For [i = 1, i \le nx, i++)For [k = 1, k \le m y, k++)\psi[i, k] = 0; ];
   ];
For [n = 0, n \le n t, n+t]For i = 2, i \le mx - 1, i^{++},
    For [k = 2, k \leq ny - 1, k++,bb[i, k] = (u[i, k + 1] - u[i, k - 1])/(2 h) - (v[i + 1, k] - v[i - 1, k]/(2 h); ψ[i, 
        k] = ((\psi[i + 1, k] + \psi[i - 1, k]) h^2 + (\psi[i, k]))k + 1] + \[Psi][i, k - 1]) h^2 -
          bb[i, k] h^2 h^2)/(2 (h^2 + h^2));
       ];
     ];
   ];
For [k = 1, k \le m], k^{++},
  PerfilVelocidad[k] = Table[{x[i], y[k], \psi[i], k]}, {i, 1, nx}]
   ];
Clear[PerfilVelocidadTot]
PerfilVelocidadTot = \{\};
For [k = 1, k \le m y, k++)For i = 2, i \le m, i^{++},
     PerfilVelocidad Tot = Append[PerfilVelocidad Tot, PR1[k][[i]]]
     ];
   ];
ListContourPlot[PerfilVelocidad Tot, PlotRange -> All, Mesh -> None,
```

```
PlotLegends -> BarLegend[Automatic, All], Contours -> 10]
```
# **Apéndice B**

Código de programación para una cavidad con aristas de diferente magnitud en el software Wolfram Mathematica.

```
nx = 90;
\Delta x = 0.5/nx;ny = 30;\Delta y = 0.1/ny;\Delta t = 0.00001;nt = 100000;ρ = 998.2;
\mu = 0.001003;time = 0.0;
maxit = 150;β = 0.3;
x[1] = 0.0;For[i = 1, i <= nx, i++,
  x[i + 1] = x[i] + \Delta x;Print["x[", i, "] = ", x[i]];
   ];
y[1] = 0.0;For [k = 1, k \le m], k++,
  y[k + 1] = y[k] + \Delta y;Print["y[", k, "] = ", y[k];
   ];
For[i = 1, i <= nx, i++,
  For [k = 1, k \le m], k++,
   u[i, k] = 0;ut[i, k] = 0;v[i, k] = 0; vt[i, k] = 0;
   p[i, k] = 0; Print["u[", i, ",", k, "] = ", u[i, k], " ut[", i, ",", k, "] = ",
ut[i, k], " v[", i, ",", k, "] = ", v[i, k], " v[t", i, ",", k,"] = ", vt[i, k], "p[", i, ",", k, "] = ", p[i, k]]; ];
   ];
For[i = 2, i <= nx - 1, i++,
  u[i, ny] = 0.1;Print["u[", i, ",", ny, "] = ", u[i, ny]];
   ];
For[n = 1, n \leq nt, n++
   For[i = 2, i <= nx - 1, i++
      For [k = 2, k \leq ny - 1, k++,ut[i, k] =
        1/(2 \Delta x^2 \Delta y^2) (2 \
\Delta t \Delta y<sup>2</sup> ν u[-1 + i, k] +
```

```
2 \Delta t \Delta x^2 \vee u[i, -1 + k] +
2 \Delta x^2 \Delta y^2 u[i, k] -
4 \Delta t \Delta x^2 \vee u[i, k] -
4 \Delta t \Delta y<sup>2</sup> \vee u[i,
k] + \Delta t \Delta x \setminus\Deltay^2 u[-1 + i, k] u[i, k] +
2 \Delta t \Delta x^2 \vee u[i, 1 + k] +
2 \Delta t \Delta y<sup>2</sup> \vee u[1 + i,
k] - \Delta t \Delta x \
\Deltay<sup>^</sup>2 u[i, k] u[1 + i,
k] + \Delta t \Delta x^2 \
\Deltay u[i, -1 + k] v[i,
k] - \Delta t \Delta x^2 \
\Delta y u[i, 1 + k] v[i, k]);
        vt[i, k] =1/(2 \Delta x^2 \Delta y^2) (2)
\Delta t \Delta y ^2 \vee y [-1 + i,k] + \Delta t \Delta x \setminus\Deltay^2 u[i, k] v[-1 + i, k] +
2 \Delta t \Delta x^2 \vee v[i, -1 + k] +
2 \Delta x^2 \Delta y^2 \nu[i, k] -
4 \Delta t \Delta x^2 \vee v[i, k] -
4 \Delta t \Delta y<sup>2</sup> \vee v[i,k] + \Delta t \Delta x^2 \
\Delta y v[i, -1 + k] v[i, k] +
2 \Delta t \Delta x^2 \vee v[i,1 + k] - \Delta t \Delta x<sup>2</sup> \Delta x\Deltay v[i, k] v[i, 1 + k] +
2 \Delta t \Delta y<sup>2</sup> \vee v[1 + i,k] - \Delta t \Delta x \
\Deltay^2 u[i, k] v[1 + i, k]);
         ];
     ];
For [i = 2, i \leq nx - 1, i++)vt[i, 1] = (v \Delta t) / \Delta y^2 (v[i, 3] -
         2 v[i, 2]);
vt[i, ny] = (v \Delta t) / \Delta y^2 (v[i,
ny - 2j - 2v[i, ny - 1]); ];
For [k = 2, k \leq ny - 1, k++ut[1, k] = (v \Delta t) / \Delta x^2 (u[3, k] -
         2 u[2, k]);
    ut[nx, 
k] = (v \Delta t) / \Delta x^2 (u[nx - 2, k] -
2 u[nx - 1, k];
    ];
  For[it = 1, it \leq maxit, it++,
For [i = 2, i \leq nx - 1, i++)p[i, 1] = p[i, 2] + \Delta y / \Delta t vt[i, 1];
    p[i, ny] =p[i, ny - 1] - \Delta y / \Delta t vt[i, ny];
```

```
 ];
   For [k = 2, k \leq ny - 1, k++,p[1, k] = p[2, k] + \Delta x/\Delta t ut [1, k];
    p[nx, k] =p[nx - 1, k] - \Delta x/\Delta t ut [nx, k];
     ];
   For[i = 2, i <= nx - 1, i++,
    For [k = 2, k \leq ny - 1, k++, pnueva = β ((
           2 \Delta t \Delta y p[-1 + i, k] +
            2 \Delta t \Delta x p[i, -1 + k] +
            2 \Delta t \Delta x p[i, 1 + k] +
            2 \Delta t \Delta y p[1 + i,k] + \Deltax \Deltay ut[-1 + i,
              k] - \Delta x \Delta y ut [1 + i,
              k] + \Delta x \Delta y vt[
               i, -1 + k] - \Delta x \Delta y \text{ vt}[i,1 + k] ) / (
           4 \Delta t (\Delta x + \Delta y))) \
+ (1 - β) p[i, k];
      p[i, k] = pnueva;
       ];
     ];
   p[Floor[nx - 1], Floor[ny - 1]] = 0.0; ];
  For[i = 2, i <= nx - 1, i++,
   For [k = 2, k \leq ny - 1, k++,u[i, k] =
      ut[i, k] - (
         0.5 \Delta t / \Delta x (p[i + 1, k] -
           p[i - 1, k]);
     v[i, k] =
       vt[i, k] - (
         0.5 \Delta t) / \Delta y (p[i, k + 1] -
           p[i, k - 1];
      ];
    ];
  For [i = 0, i \le m x, i++)For [k = 0, k \leq n_y, k++,dudx[i, k] = (1/2/\Delta x) (u[i + 1, k] - u[i - 1, k]);
      dvdy[i, k] = (1/2/\Delta y) (v[i, k + 1] - v[i, k - 1]);
       ];
     ];
  Print[" Time = ", n, " u[", nx/2, ",", ny - 1, "] = ",
    u[nx/2, ny - 1], " v[", nx/2, ",", ny - 1, "] = ",
    v[nx/2, ny - 1], " dudx[", nx/2, ",", ny - 1, "] = "dudx[nx/2, ny - 1], " dvdy[", nx/2, ",", ny - 1, "] = ",
    dvdy[nx/2, ny - 1], " u[", nx - 1, ",", ny/2, "] = ",
    u[nx - 1, ny/2], "v[", nx - 1,"", ny/2,""] = ",v[nx - 1, ny/2], " dudx[", nx - 1, ",", ny/2, "] = ",
    dudx[nx - 1, ny/2], " dvdy[", nx - 1, ",", ny/2, "] = ",
    dvdy[nx - 1, ny/2], " u[", nx/2, ",", ny/2, "] = ",
    u[nx/2, ny/2], " v[", nx/2, ", ", ny/2, "] = ", v[nx/2, ny/2]," dudx[", nx/2, ",", ny/2, "] = ", dudx[nx/2, ny/2], " dvdy[",
    nx/2, ",", ny/2, "] = ", dvdy(nx/2, ny/2), " u[", 2, ",", ny/2,
```

```
"] = ", u[2, ny/2], " v[", 2, ", ", ny/2, "] = ", v[2, ny/2]," dudx[", 2, ",", ny/2, "] = ", dudx[2, ny/2], " dvdy[", 2, ",",
    ny/2, "] = ", dvdy[2, ny/2], " p[", nx - 1, ", ", ny - 1, "] = "p[ny - 1, ny - 1], "p[", 1, ", ", ny - 1, "] = ", p[1, ny - 1]]; ];
For [i = 1, i \le mx, i++)For k = 1, k \leq ny, k^{++},
   \psi[i, k] = 0; ];
 ]
For [n = 1, n \le n t, n++,
For[i = 2, i <= nx - 1, i++,
  For [k = 2, k \leq ny - 1, k++)bb[i, k] = (u[i, k + 1] - u[i, k - 1])/(2 \Deltay) - (
      v[i + 1, k] - v[i - 1, k] / (2 \Delta x); ψ[i, 
      k] = ((\psi[i + 1, k] + \psi[i - 1,k]) \Delta y^2 + (\psi[i, k + 1] + \psi[i,k - 1]) \Delta x^2 -
      bb[i, k] \Delta x^2 \Delta y^2)/(
     2 (\Delta x^2 + \Delta y^2);
     ];
   ];
]
For [k = 1, k \le m y, k++,PerfilVelocidad[k] = Table[{x[i], y[k], \psi[i, k]}, {i, 1, nx}]
]
Clear[PerfilVelocidadTot]
PerfilVelocidadTot = \{\};
For [k = 1, k \leq n_y, k++,For [i = 2, i \le m x, i++) PerfilVelocidadTot = Append[PerfilVelocidadTot, PerfilVelocidad 
[k][[i]]]
   ];
 ]
ListPlot3D[PerfilVelocidad Tot, PlotRange -> All]
ListContourPlot[PR1Tot, PlotRange -> All, Mesh -> None, 
PlotLegends -> BarLegend[Automatic, All], Contours -> 10]
```